# SorgfälƟge Zuchtplanung bei der Maus

Doris Schneller<sup>1</sup>, Lena Hornetz<sup>1</sup>, Andreas Mann<sup>1</sup> Kristianna Becker<sup>2</sup>, Sabine Chourbaji<sup>2</sup> und Kurt Reifenberg<sup>3</sup>

(Version vom 30.06.2023)

<sup>1</sup> Deutsches Krebsforschungszentrum (DKFZ), Zentrum für Präklinische Forschung, Im Neuenheimer Feld 280, 69120 Heidelberg, Deutschland

<sup>2</sup> Interfakultäre Biomedizinische Forschungseinrichtung (IBF), Ruprecht-Karls-Universität Heidelberg, Im Neuenheimer Feld 347, 69120 Heidelberg, Deutschland

<sup>3</sup> Institut für Molekulare Physiologie, Johannes Gutenberg-Universität, Johann-Joachim-Becher-Weg 7, 55099 Mainz, Deutschland

#### Inhaltsverzeichnis

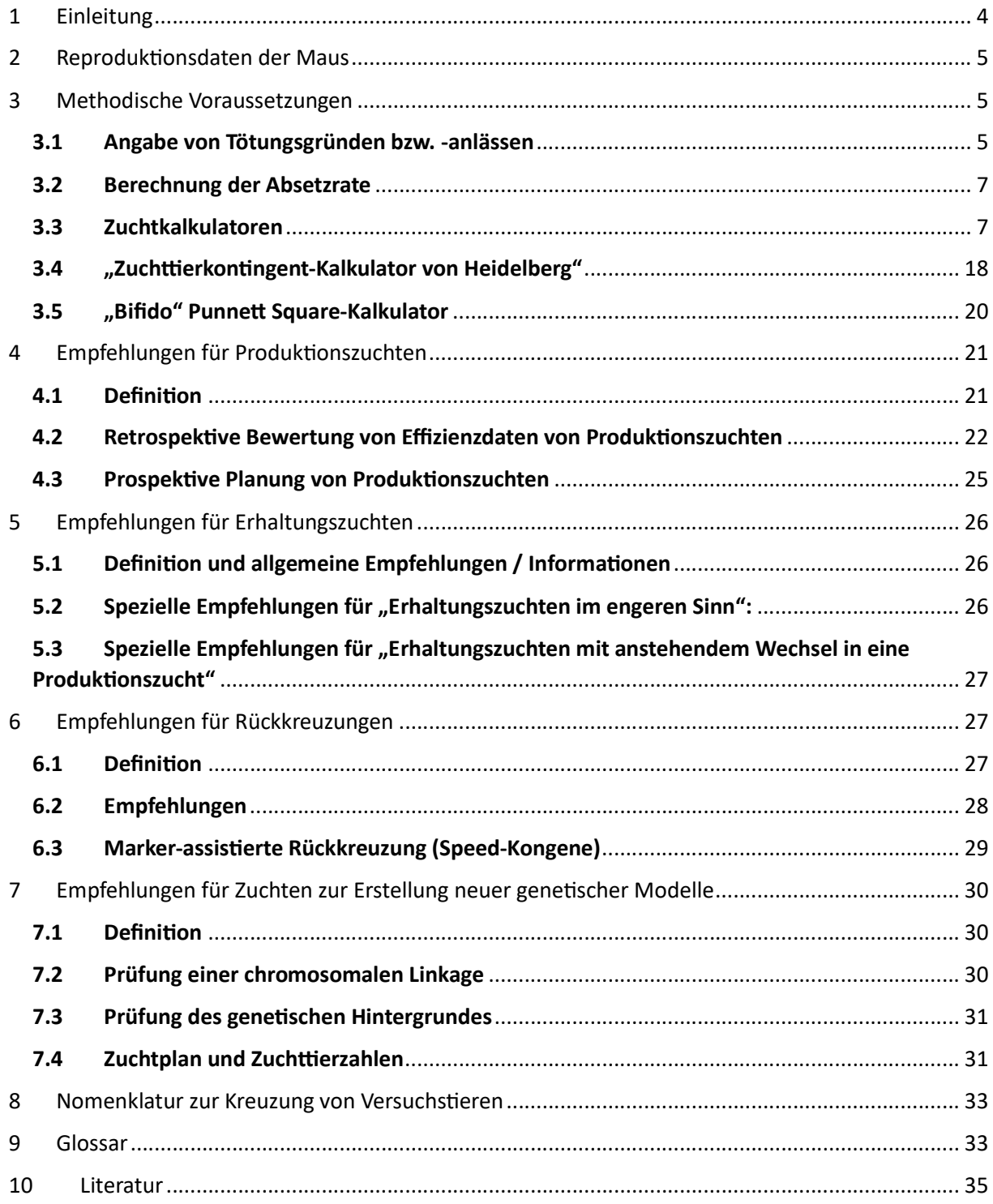

## Abbildungsverzeichnis

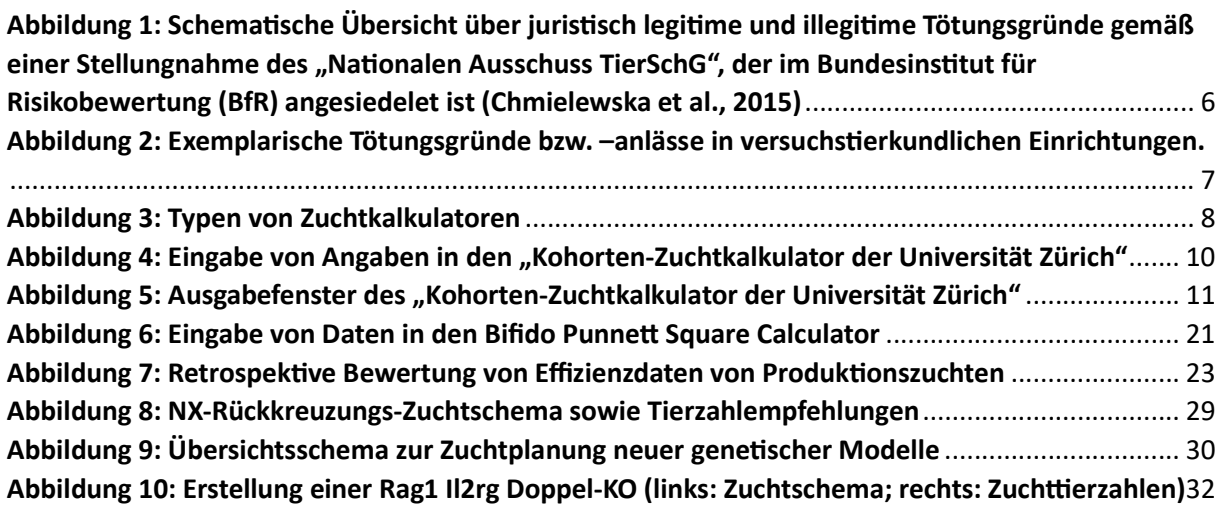

#### Tabellenverzeichnis

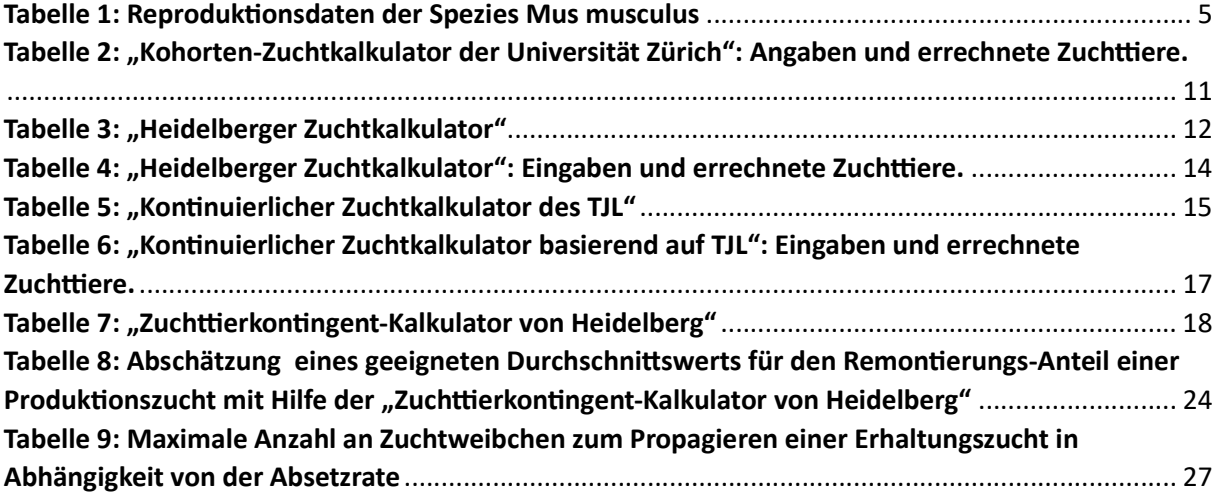

# 1 Einleitung

Das Töten eines Wirbeltiers ohne einen vernünftigen Grund ist in Deutschland eine Straftat. In versuchstierkundlichen Einrichtungen, in denen Tiere gezüchtet werden, fallen in der Regel auch sogenannte überzählige Tiere an, die nicht wissenschaftlich genutzt werden können. Nach Einschätzung des "Nationalen Ausschusses TierSchG" können solche überzähligen Tiere zwar prinzipiell getötet werden, wenn keine Möglichkeit einer artgerechten Haltung gegeben ist (Chmielewska et al., 2015; Wagenknecht et al., 2023; Wewetzer et al., 2023), aber die Forschungseinrichtung muss dazu u.a. nachweisen, dass im Vorfeld bei der Zuchtplanung alle zumutbaren Maßnahmen getroffen wurden, um die Entstehung von überzähligen Tieren zu vermeiden. Allerdings räumt der Nationale Ausschuss auch ein, dass die Entstehung überzähliger Versuchstiere trotz sorgfältigster Zuchtplanung unvermeidbar ist, weil Würfe nicht immer die gleiche Größe haben, weil viele Tiere mit unerwünschten genetischen Eigenschaften (Genotypen) gezüchtet werden müssen und weil häufig nur ein Geschlecht in den Tierversuchen benötigt wird.

Die sorgfälƟge Zuchtplanung wird auch von der EU gefordert, um die Entstehung von Zuchtüberschüssen zu vermeiden / minimieren. So wird im "Framework for the Genetically Altered Animals under Directive 2010/63/EU on the protection of animals used for scientific purposes" (Caring for animals aiming for better science : Directive 2010/63/EU on protection of animals used for scientific purposes : Genetically Altered Animals, 2022) (https://circabc.europa.eu/rest/download/eb7bca59-12ce-436b-ae36-1af181398730?Ɵcket) zur Vermeidung von Zuchtüberschüssen gefordert:

"Calculation of colony size which should be based upon the numbers required to meet scientific need and the reproductive performance of the line. Scientific need will include age, weight, sex and numbers required in a specific timeline. The reproductive performance will include consideration of mating success, litter size, mortality rates, genotype, breeding life and replacement breeder strategy."

Das vorliegende Manuskript stellt eine Empfehlung dar, in der geeignete Werkzeuge für eine Zuchtplanung beschrieben werden und diese Tools auf bestimmte Zuchten angewendet werden. Die vorliegende Empfehlung richtet sich an Personen, die murine Zuchten planen und betreuen, aber auch an Tierhausleiter und Tierschutzbeauftragte. Die Autor:innen sehen ihre Empfehlung als Hilfeoption an, sehen aber auch durchaus die Möglichkeit, dass die für Zuchten zuständige Personen andere und in gleicher Weise geeignete Werkzeuge benutzen, die nicht Bestandteil dieses Manuskripts sind. Die Autor:innen sehen deshalb vor, die Empfehlung regelmäßig zu erweitern bzw. zu aktualisieren. Der jeweilige Status der vorliegenden Empfehlung wird durch das Versionsdatum angezeigt.

Die vorliegende Empfehlung inklusive aller Inhalte wurde unter größter wissenschaftlicher Sorgfalt erarbeitet. Gleichwohl übernehmen die Autor:innen keinerlei Gewähr und keine Haftung für die Aktualität, Korrektheit, Vollständigkeit und Qualität der bereitgestellten Informationen, ebenso nicht für Druckfehler. Es kann keine juristische Verantwortung sowie Haftung in irgendeiner Form für fehlerhafte Angaben und daraus entstandene Folgen von den Auto:innen übernommen werden.

Die Nutzung und Verwendung der Veröffentlichung und die Umsetzung der darin enthaltenen Informationen und Inhalte erfolgt ausdrücklich auf eigenes Risiko des jeweiligen Nutzers oder Verwenders. Die Autor:innen können für Schäden jeder Art, die sich durch die Nutzung der Veröffentlichung ergeben keine Haftung übernehmen.

# 2 Reproduktionsdaten der Maus

In der nachfolgenden Tabelle werden wichtige Reproduktionsdaten der Spezies Maus aufgeführt. Es gilt aber zu beachten, dass starke Stammabhängige Unterschiede bestehen. In der Tabelle angegeben sind gängige Durchschnittswerte (Weiss et al., 2014).

| Geschlechtsreife männliches Tier | $28 - 35$ Tage                             |
|----------------------------------|--------------------------------------------|
| Verwendungsdauer Zucht           | bis ca. 10 Monate                          |
| Geschlechtsreife weibliches Tier | $28 - 49$ ( $\emptyset$ 35) Tage           |
| Zuchtreife                       | $56 - 70$ Tage                             |
| Verwendungsdauer Zucht           | bis ca. 6 Monate                           |
| Östruszyklus                     | alle 4 - 5 Tage für 13 Stunden (deutlicher |
|                                  | postpartum Östrus)                         |
| Trächtigkeitsdauer               | $18 - 21$ Tage                             |
| Wurfgröße                        | $3 - 12$                                   |
| Absetzalter                      | $18 - 21$ Tage                             |

Tabelle 1: Reproduktionsdaten der Spezies Mus musculus

## 3 Methodische Voraussetzungen

## 3.1 Angabe von Tötungsgründen bzw. -anlässen

Der NaƟonale Ausschuss TierSchG (Chmielewska et al., 2015) hat im Rahmen einer Verhältnismäßigkeitsprüfung mögliche legitime Zwecke für die Gründe von Zuchtüberschüssen benannt und bezüglich Geeignetheit, Erforderlichkeit und Angemessenheit geprüft. Unter Geeignetheit ist dabei zu verstehen, dass die Maßnahme einen Beitrag zur Zweckerreichung leisten kann; die Erforderlichkeitsprüfung umfasst die Suche nach milderen und gleichgeeigneten Mitteln; im Rahmen der Angemessenheitsprüfung werden kollidierende juristische Belange abgewogen. Die Verhältnismäßigkeitsprüfung des Nationalen Ausschusses TierSchG hat zusammenfassend die in Abb. 1 dargestellten Ergebnisse erbracht.

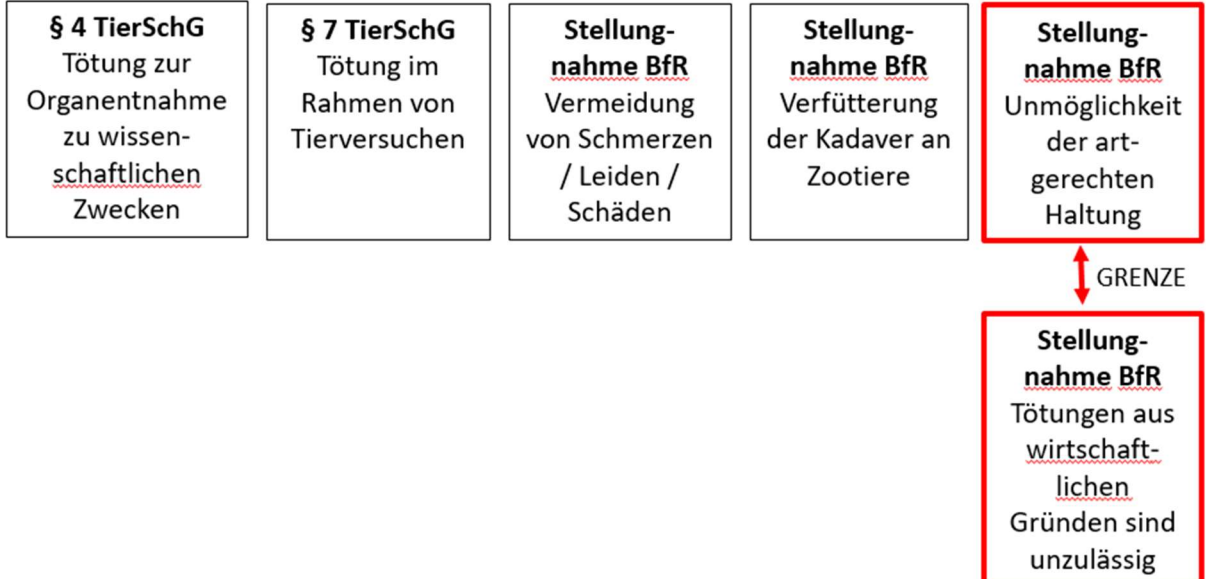

#### Abbildung 1: Schematische Übersicht über juristisch legitime und illegitime Tötungsgründe gemäß einer Stellungnahme des "Nationalen Ausschuss TierSchG", der im Bundesinstitut für Risikobewertung (BfR) angesiedelet ist (Chmielewska et al., 2015)

Die oberen Felder zeigen juristisch legitime Tötungsgründe auf. Juristisch problematisch ist die Abgrenzung der legitimen Tötung wegen der Unmöglichkeit einer artgerechten Haltung (oben rechts) und der illegitimen Tötung aus wirtschaftlichen Gründen (unteres Feld).

Aufgrund der juristischen Relevanz einer Tötung von Versuchstieren besteht in Versuchstierhaltungen eine DokumentaƟons-Verpflichtung über die zugrunde liegenden Tötungsgründe. Die Autor:innen dieser Publikation unterscheiden dabei zwischen Tötungsgründen und -anlässen. Legitime und illegitime Gründe zur Tötung von Versuchstieren sind in Abb. 1 wiedergegeben. Ein "falscher Genotyp" beispielsweise stellt jedoch per se keinen Tötungsgrund dar, sondern wird von uns vielmehr als Tötungsanlass interpretiert, der nach Durchlaufen der in Abb. 2 dargestellten Entscheidungskaskade auf den Tötungsgrund "Unmöglichkeit einer artgerechten Haltung" projiziert. In versuchstierkundlichen Einrichtungen werden bei der Tötung von Tieren jedoch häufig spezielle Eigenschaften der Tiere hinterlegt, die per se keinen Tötungsgrund darstellen, sondern erst nach Durchlaufen einer Prüfkaskade zum Tötungsgrund "Unmöglichkeit einer artgerechten Haltung" führen. Beispielsweise ist ein für die experimentelle Nutzung "falscher Genotyp" eines Tieres per se kein legitimer Tötungsgrund. Solche Tiere müssen vielmehr aus einer sorgfältig geplanten Zucht resultieren und es muss eine Zweitnutzungsprüfung stattfinden, bevor die Tötung wegen der Unmöglichkeit einer artgerechten Haltung in Betracht gezogen werden kann. Abb. 2. zeigt exemplarisch einige häufig in Versuchstierhaltungen benutzte Tötungsgründe bzw. - anlässe auf.

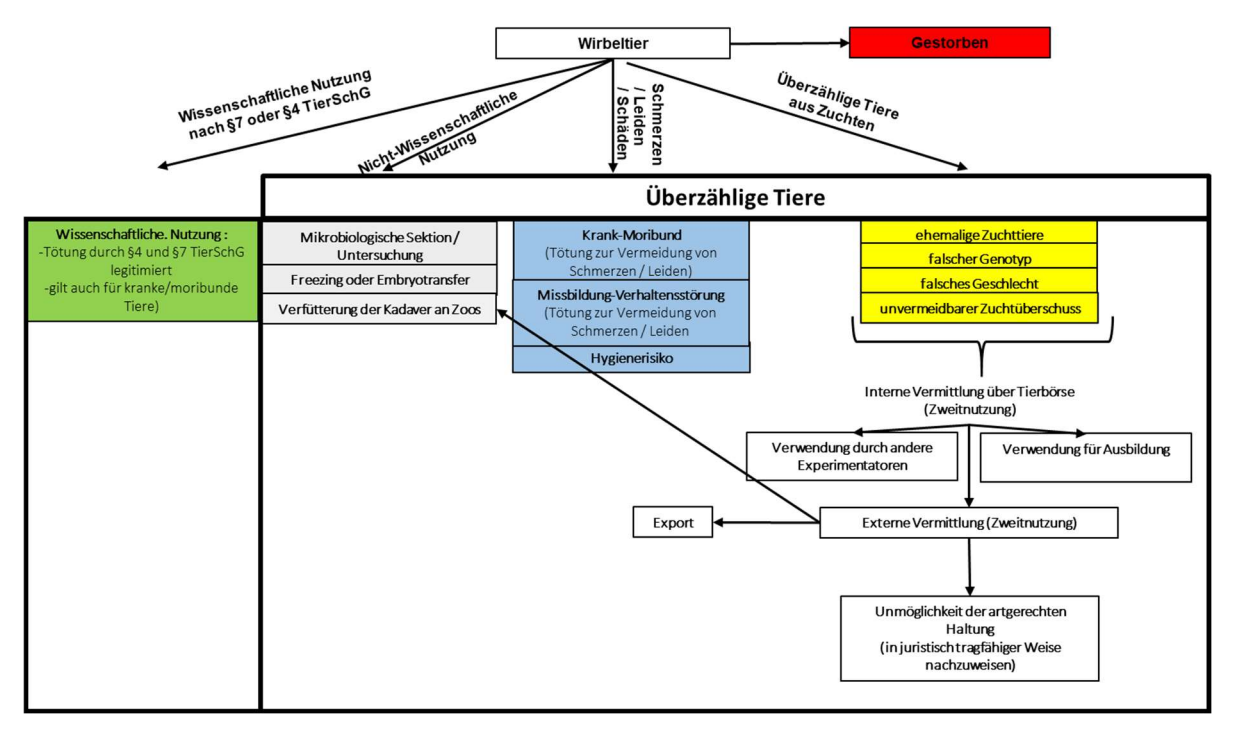

#### Abbildung 2: Exemplarische Tötungsgründe bzw. –anlässe in versuchstierkundlichen Einrichtungen.

Das Tierschutzgesetz (§7(1)) fordert, zwischen getöteten und gestorben Tieren (rot unterlegt) zu unterscheiden. Verstorbene Tiere stellen keine überschüssigen Tiere nach VersTierMeldV dar. Grün unterlegt ist der Tötungsgrund "Wissenschaftliche Nutzung", der Tötungen im Rahmen von Tierversuche nach §7 TierSchG und für Organentnahmen nach §4 TierSchG zusammenfasst. Grau unterlegt sind nicht-wissenschaftliche Nutzungen von Tieren. Blau unterlegt sind Gründe zur Tötung von Tieren aus veterinärmedizinischer Indikation. Gelb unterlegt sind Tötungsanlässe bei Zuchten. Solche Tiere müssen aus sorgfältig geführten Zuchten stammen und sie müssen eine Zweitnutzungsprüfung durchlaufen, bevor sie mit der Begründung der "Unmöglichkeit einer artgerechten Haltung" getötet werden können. Wir weisen darauf hin, dass betroffene Einrichtungen dazu in der Lage sein müssen, die Unmöglichkeit einer artgerechten Haltung in juristisch tragfähiger Weise nachzuweisen. Die bei den Tötungsgründen bzw. -anlässen aufgeführten Nummern stellen die Nummerierung einer speziellen versuchsƟerkundlichen Einrichtung dar.

Die Angabe von Tötungsgründen bzw. -anlässen ist eine tierschutzrechtliche Dokumentationsverpflichtung, schafft darüber hinaus aber auch Transparenz für Nutzer:innen, Tierpfleger:innen, Tierärzt:innen und TierSchB einer versuchsƟerkundlichen Einrichtung. Sie steuern zudem die Zweitnutzungsprüfung (siehe Abb. 2) und sie sind darüber hinaus unabdingbar für die Versuchstiermeldung und -wie wir später sehen werden- eine sorgfältige Zuchtplanung.

## 3.2 Berechnung der Absetzrate

Die Absetzrate ist definiert als die durchschnittlich abgesetzte Nachkommenzahl pro Weibchen und Woche. Sie stellt einen für die Planung von Zuchten essentiellen Parameter dar. Die Absatzrate muss so berechnet werden, dass auch Weibchen, die nur einmal oder gar nicht geworfen haben, einfließen. Wir raten dazu, folgende Formel anzuwenden:

Mittlere Absetzgröße potentielle Zeit der Weibchen zum Werfen in Wochen

Im Idealfall wird die Berechnung der Absatzrate unmittelbar im Tierverwaltungsprogramm programmiert, so dass sie direkt dort ausgelesen werden kann. Alternativ muss das Tierverwaltungsprogramm bzw. die Zuchtadministration dazu in der Lage sein, geeignete Parameter auszugeben, mit deren Hilfe die Absatzrate berechnet werden kann. Die Absetzrate wird von den biologischen Eigenschaften der Kolonie, aber auch vom Verpaarungsschema (monogam, polygam) und der Akkuratesse der Zuchtführung beeinflusst.

## 3.3 Zuchtkalkulatoren

Wie Abb. 3 aufzeigt, ist allen Zuchtkalkulatoren gemeinsam, dass sie die für eine Nutzung gewünschten Tiere (mit gewünschtem Alter, gewünschtem Geschlecht und gewünschtem Genotyp) zunächst auf alle Tiere hochrechnen, die dazu notwendigerweise gezüchtet werden müssen. d.h. die für die Nutzung gewünschten Tiere werden um die unerwünschten Tiere mit falschem Geschlecht, falschem Genotyp und falschem Alter erweitert. Zudem werden Faktoren wie Konfidenz oder Korrekturfaktoren berücksichƟgt. Basierend auf der Gesamtzahl der zu züchtenden Tieren und der Reproduktionseigenschaften des Tierstamms berechnet der Zuchtkalkulator die erforderlichen Zuchtweibchen.

In Abb. 3 werden die prinzipiellen Eigenschaften der in diesem Manuskript behandelten Zuchtkalkulatoren schematisch dargestellt.

Der "Kohorten-Zuchtkalkulator der Universität Zürich" basiert auf der Annahme, dass die errechneten Zuchtweibchen zum selben Zeitpunkt angepaart werden. Die gewünschte Experimentaltierkohorte wird so in einem relativ engen Fenster von in der Regel ca. 1 Woche (bis max. 3 Wochen) erzeugt.

Der "Heidelberger Zuchtkalkulator" geht davon aus, dass die berechneten Zuchtweibchen sukzessive angepaart werden, so dass die gewünschte Tierzahl sukzessive über einen längeren Zeitraum (1 bis mehrere Wochen) erzeugt werden.

Der "Kontinuierliche Zuchtkalkulator des The Jackson Laboratory (TJL)" berücksichtigt eine Erneuerung der Zuchttiere (Remontierung) und kann deshalb einen langfristigen wöchentlichen Tierbedarf abbilden.

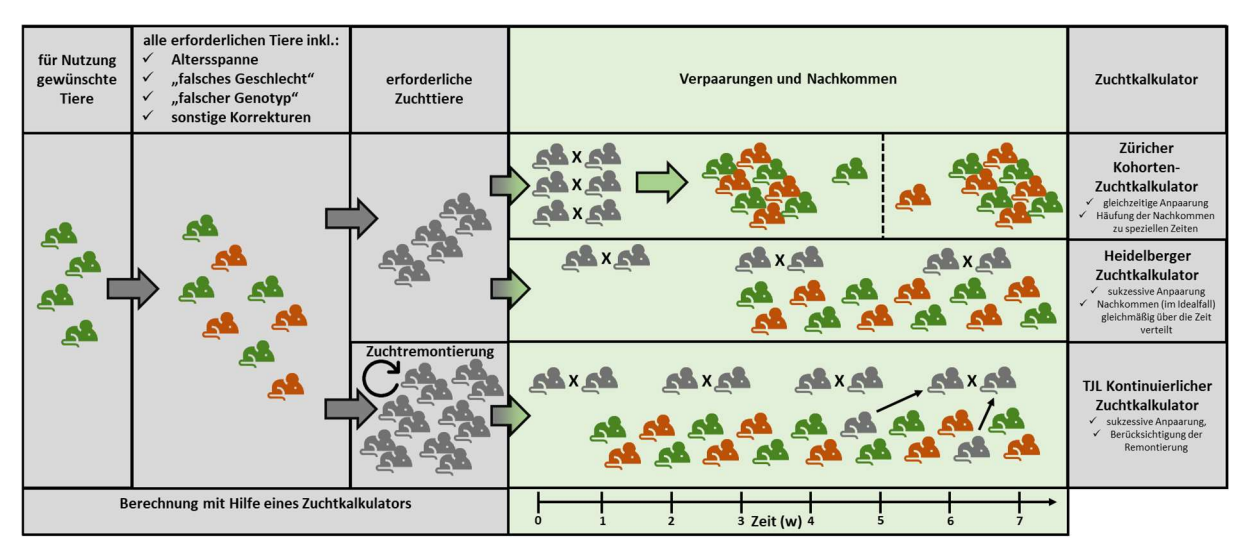

#### Abbildung 3: Typen von Zuchtkalkulatoren

Im linken Rahmen (grau unterlegt) sind die Leistungen der Zuchtkalkulatoren aufgeführt: sie berechnen aus den für die Nutzung gewünschten Tierzahlen (linke Spalte: grüne Mäuse) zunächst alle für die Nutzung erforderlichen Tieranzahlen (mittlere Spalte: grüne und rote Mäuse, wobei die roten Mäuse überschüssige Tiere darstellen) und daraus wiederum die erforderlichen Zuchttieranzahlen (rechte Spalte: graue Mäuse = Zuchttiere). Sie können einen Zuchttierersatz (Zuchtremontierung) berücksichtigen (TJL Kontinuierlicher Zuchtkalkulator) oder eben nicht (Zürcher und Heidelberger Zuchtkalkulator).

Im rechten Rahmen (grün unterlegt) sind die resultierenden Zuchten dargestellt. Das x-Zeichen bezeichnet die Verpaarung von Zuchttieren (graue Mäuse). Die grünen bzw. roten Mäuse bezeichnen die nutzbaren bzw. überschüssigen Nachkommen. Beim Zürich-Zuchtkalkulator werden alle Zuchttiere gleichzeitig angepaart (Woche 0), was zu zeitlich synchronisierter Geburt der Nachkommen führt, d.h. die ersten Würfe finden größtenteils innerhalb der 4. Woche nach Anpaarung statt. Dabei geht der Zürcher Kalkulator davon aus, dass nur eine Geburt pro Weibchen stattfinden braucht, um die gewünschte Nachkommenkohorte zu erzeugen. Würden die Zuchttiere nicht nach dem ersten Werfen entpaart, würde erst nach ca. 4 weiteren Wochen eine neue Welle von Nachkommen auftreten.

Beim Heidelberger Zuchtkalkulatur erfolgen die Anpaarungen sukzessive nach Verfügbarkeit der Zuchttiere und es kommt somit auch zum sukzessiven Wurf der Nachkommen über einen Zeitraum von 1 bis mehreren Wochen. Dabei sollen die Weibchen in Abhängigkeit von der Auswahl der Altersspanne der Nachkommen durchaus mehrfach werfen.

Beim kontinuierlichen Zuchtkalkulator des TJL wird eine kontinuierliche Zucht incl. Zuchtremontierung mit kontinuierlicher Geburt von Nachkommen etabliert. Mehrfache Geburten der Zuchtweibchen sind die Regel. (Maussymbol: https://www.flaticon.com/de/kostenloses-icon/maus\_487737)

## 3.3.1 "Kohorten-Zuchtkalkulator der Universität Zürich"

Der Zuchtkalkulator der Universität Zürich ist unter folgender Adresse frei im Internet verfügbar:

## https://www.ltk.uzh.ch/en/Breeding

Der Kalkulator wird in einer Peer Review Publikation beschrieben werden. Aktuell ist folgende Version frei im Netz publiziert:

## https://www.biorxiv.org/content/10.1101/2021.09.17.460764v1.full.pdf

Beim "Breeding Calculator" der Universität Zürich handelt es sich um einen Kohorten-Zuchtkalkulator, d.h. der Kalkulator ermöglicht die Berechnung des Zuchttierbedarfs zur Erzeugung einer Experimentaltierkohorte. Der "Kohorten-Zuchtkalkulator der Universität Zürich" weist folgende Eigenschaften auf, auf die wir hinweisen möchten:

- Der Kalkulator basiert auf der Annahme, dass die angezeigten Zuchtweibchen / Zuchtkäfige gleichzeitig angepaart werden. Dadurch wird eine Zucht-Synchronisation erreicht, d.h. die Mehrzahl der Weibchen wird in der 4. Woche nach Anpaarung werfen. Die Synchronisation der Zucht ist der Grund dafür, dass nur sehr kleine Werte für das Altersfenster der zu erzüchtenden Tiere eingegeben werden können (1 d, 2 d, 3 d, ≥ 4 d). Dabei bedeutet die Altersspanne von "≥ 4 d" nach Angaben des Entwicklers eine Spanne von 4 bis max. 21 Tagen. Werden die Verpaarungen nicht unmittelbar nach erfolgreicher Zucht der Kohorte aufgelöst, sondern weitergeführt, hat die Synchronisation eine ungleichmäßige wellenförmige zeitliche Verteilung der weiteren Nachkommen zur Folge. Dies bedeutet, dass mit der ersten Welle an Nachkommen in der 4. Woche nach Verpaarung zu rechnen ist. In der 5., 6. und 7. Woche nach Anpaarung ist mit nur wenigen Nachkommen zu rechnen, sondern erst wieder ungefähr in der 8. Woche.
- Es kann ein Konfidenzwert für die Kalkulation berücksichtigt werden, wodurch die Sicherheit der Berechnung erhöht wird.
- $\triangleright$  Die stammspezifische Fertilität wird in erster Linie dadurch berücksichtigt, dass spezifische Inzuchtstämme ausgewählt werden können. in diesem Fall übernimmt das System einprogrammierte historische Effizienzwerte dieser Inzuchtstämme, ohne diese spezifischen Fertilitätswerte jedoch anzuzeigen. Alternativ ist es möglich, unmittelbar die Parameter "Litter Size" und "Strain Fertility" als spezifische Fertilitätsparameter einzugeben.

In der nachfolgenden Abbildung 4 sind Screenshots der Eingabefenster dargestellt und erläutert.

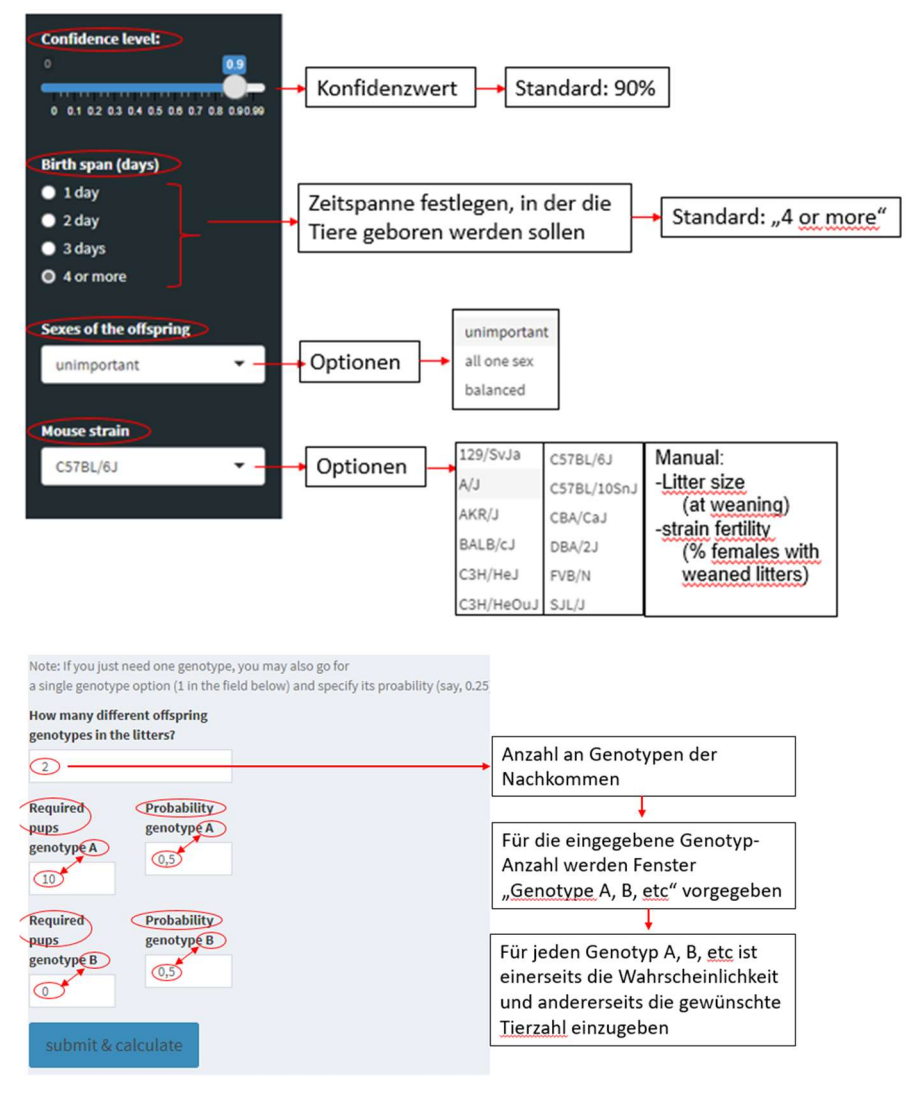

#### Abbildung 4: Eingabe von Angaben in den "Kohorten-Zuchtkalkulator der Universität Zürich"

Links sind originale Screenshots eingefügt und mit roten Markierungen erläutert. In unserem Beispiel wird mit zwei Genotypen gearbeitet. In den gerahmten Texten auf der rechten Bildseite erläutern wir die möglichen Eingaben. Es werden zunächst Konfidenzinterval, Geburtsspanne, Geschlecht und Mausstamm eingegeben. Über die Eingabe des Mausstamms werden die Zuchteffizienzen berücksichtigt. Alternativ besteht die Möglichkeit, Fertilitätsparameter manuell einzugeben. Nach Eingabe dieser Voreinstellungen erscheint ein weiteres Menü, in dem die Mendel-Wahrscheinlichkeiten und die erforderliche Anzahl an Tieren eines Genotyps einzutragen sind. Durch Auswahl von "submit & calculate" werden die erforderlichen Zuchtweibchen berechnet

Das Ergebnis wird als Plot mit empfohlener Tierzahl dargestellt:

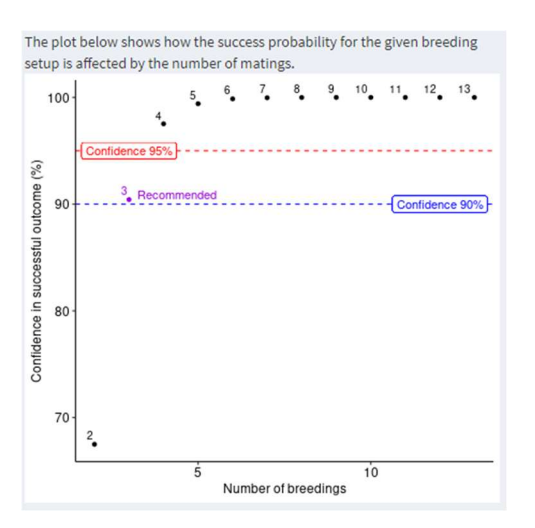

Abbildung 5: Ausgabefenster des "Kohorten-Zuchtkalkulator der Universität Zürich"

Die nachfolgende Tabelle 2 gibt einen Überblick, wie sich die Eingaben in den "Kohorten-Zuchtkalkulator der Universität Zürich" auf die errechneten Zuchttiere auswirken.

#### Tabelle 2: "Kohorten-Zuchtkalkulator der Universität Zürich": Angaben und errechnete Zuchttiere.

Die zu verpaarenden Zuchtweibchen (letzte Zeile: rote Ziffern) werden in Abhängigkeit von zwei Mausstämmen (grau unterlegt, Spalten A und B), von wechselnden Konfidenzintervallen (gelb unterlegt, Spalten C, D und E), von wechselnden Geburtsspannen (grün unterlegt, Spalten F bis I), wechselnder Geschlechternutzung (rot unterlegt, Spalten J bis L), sowie Einstellungen von Genotypwahrscheinlichkeit und Genotyp-spezifischer Nachkommenzahl (blau unterlegt, Spalten M bis R) wiedergegeben. Dabei werden ein Konfidenzintervall von 90%, eine Geburtsrate von ≥4 Tagen, der C57BL/6J Stammhintergrund, 1 Genotyp und 20 benötigte Nachkommen (Spalte A) als Referenzwerte eingesetzt. Für diese Referenz gibt der Kalkulator eine Anzahl von 6 Zuchtweibchen an. Die 6 Zuchtweibchen des von uns gewählten Referenzwertes werden die gewünschten 20 Nachkommen überwiegend in ca. der 4. Woche nach (synchronisierter) Anpaarung produzieren; bei anhaltender Verpaarung der Weibchen werden aufgrund der Synchronisation der Zucht in den Wochen 5, 6 und 7 nach Anpaarung kaum Nachkommen zu erwarten sein. Bitte beachten Sie die stark unterschiedlichen Ergebnisse zwischen C57BL/6J (Spalte A) und BALB/cJ Stamm (Spalte B) sowie den starken Einfluss der Geburtsspanne (Spalten F bis I) auf die Ergebnisse. mster des "Kohorten-Zuchtkalkulator der Universität Zürich"<br>
belle 2 gibt einen Überblick, wie sich die Eingaben in den "Kohorten-<br>
iversität Zürich" auf die errechneten Zuchttiere auswirken.<br>
htkalkulator der Universität Die nachfolgende Tabelle 2 gibt einen Überblick, wie sich die Eingaben in den "Kohorten-<br>Zuchtkalkulator der Universität Zürich" auf die errechneten Zuchttiere auswirken.<br>
Zuchtkalkulator der Universität Zürich": Angaben Die nachfolgende Tabelle 2 gibt einen Überblick, wie sich die Eingaben in den "Kohorten-<br>Zuchtkalkulator der Universität Zürich" auf die errechneten Zuchttiere auswirken.<br>
Trabelle 2: "Kohorten-Zuchtkolkulator der Univers Tabelle 2: "Kohorten-Zuchtkalkulator der Universität Zürich". Angaben und errechnete Zuchttiere.<br>Die zu verpaarenden Zuchtweibchen (letzte Zeile: rote Zijfern) werden in Abhängigkeit von zwei Mausstämme<br>(gräu uniterligt, The better 2:, Kohorten-Zuchtkokulador der Universität Zurinf<sup>or</sup> Angebor und errechnete Zuchttere.<br>
Die zu verporaenden Zuchttevelbehen (letzte zelle: rote zijfern) werden in Abhängigkeit von zwei Mousstämmen<br>
(grau unte Die zu verpaarenden Zuchtweibchen (letzte Zeile: rote Ziffern) werden in Abhängigkeit von zwei Mausstämmen<br>
wechselnden Geburtsspannen (grün unterletzt, Spalten F. bis I), wechselnder Geschlechternutzung (rot unterlegt, S Even a victorial of the benchme transform in the control in the same pubs (genotype the control in the same pubs (genotype) and the same pubs (genotype) and the same pubs (genotype) and the same pubs (genotype) and the sa unimportant content in the set of the term of the employer and the employer and the set of the set of the set of the set of the set of the set of the set of the set of the set of the set of the set of the set of the set o calkulator der Universität Zürich": Angaben und errechnete Zuchttiere.<br>
veibchen (lette Zeile: rote Zijfern) werden in Abhängigkeit von zwei Mausstämmen<br>
id B), von wechselnden Konfidenzintervallen (gelb unterlegt, Spalte

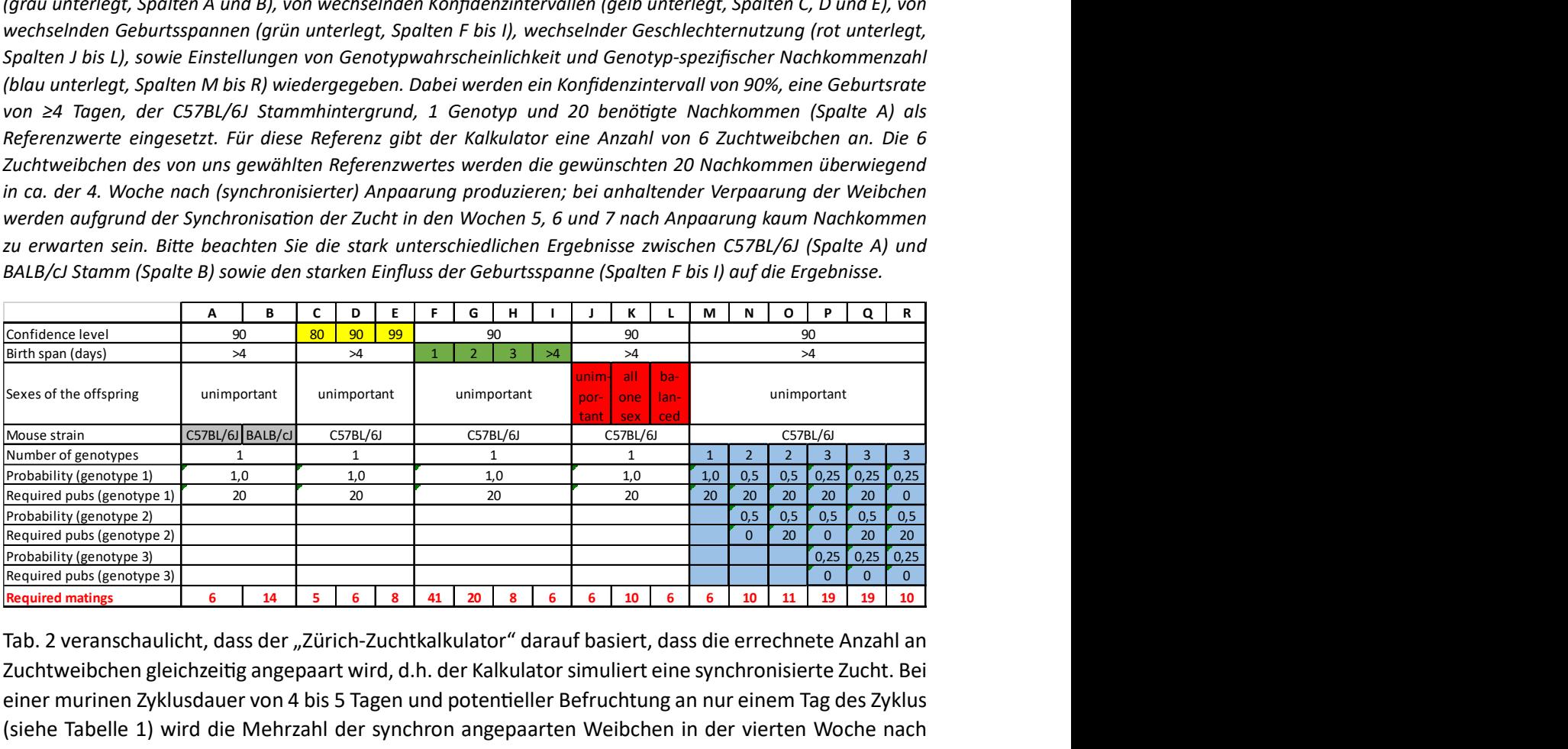

Tab. 2 veranschaulicht, dass der "Zürich-Zuchtkalkulator" darauf basiert, dass die errechnete Anzahl an Zuchtweibchen gleichzeitig angepaart wird, d.h. der Kalkulator simuliert eine synchronisierte Zucht. Bei einer murinen Zyklusdauer von 4 bis 5 Tagen und potentieller Befruchtung an nur einem Tag des Zyklus (siehe Tabelle 1) wird die Mehrzahl der synchron angepaarten Weibchen in der vierten Woche nach der Anpaarung innerhalb einer Zeitspanne von 4 bis 5 Tagen werfen. Bei den für eine Altersspanne von ≥4 d berechneten Zuchtweibchenanzahlen kann angenommen werden, dass sie ausreichend sind, um die gewünschten Nachkommen mit dem ersten Wurf innerhalb der ca. 4. Woche nach Anpaarung zu erhalten.

Um bei den Nachkommen eine Altersspanne von 1 oder 2 Tagen zu erreichen, werden deutlich höhere Zuchƫerzahlen benöƟgt als bei Altersspannen von 3 d oder ≥4 d. So zeigt Tabelle 2 auf, dass unter Einhaltung einer Konfidenz von 90% für einen C57BL/6J Stammhintergrund 41 bzw. 20 bzw. 8 bzw. 6 Zuchtweibchen notwendig sind, um 20 Nachkommen beider Geschlechter und desselben Genotyps einer Altersspanne von 1 d bzw. 2 d bzw. 3 d bzw. ≥ 4 d zu erhalten. Diese charakteristische Verteilung zeigt sich auch bei anderen Stämmen. So ergeben sich für die gleichen Parameter (20 Nachkommen beider Geschlechter und desselben Genotyps; Konfidenz von 90%) für Stämme mit BALB/cJ Hintergrund 92 bzw. 45 bzw. 19 bzw. 14 Zuchttiere für Altersspannen der Nachkommen von 1 d bzw. 2 d bzw. 3 d bzw. ≥4 d. Für den FVB/N Stammhintergrund ergeben sich für dieselben Parameter 31 bzw. 15 bzw. 6 bzw. 4 notwendige Zuchtweibchen für Altersspannen der Nachkommen von 1 d bzw. 2 d bzw. 3 d bzw. ≥4 d.

## 3.3.2 "Zuchtkalkulator von Heidelberg"

Der "Zuchtkalkulator von Heidelberg" ermöglicht die Berechnung des Zuchttierbedarfs zur Erzeugung einer spezifischen Nachkommengruppe. Dabei kann es sich um eine Experimentaltierkohorte oder auch um eine Gruppe von Zuchttieren handeln, die im Rahmen eines über mehrere Generationen laufenden aufeinander aufbauenden Zuchtprojekts (in der Regel mit dem Ziel der Erstellung eines neuen Tiermodells, siehe unter 7.) benötigt wird.

Der Kalkulator ist in der nachfolgenden Tabelle 3 dargestellt.

## Tabelle 3: "Heidelberger Zuchtkalkulator"

Die rot unterlegten Parameter müssen eingegeben werden, während die grün unterlegten Parameter vom Kalkulator berechnet werden. Die Zeilen sind fortlaufend nummeriert, so dass ein Bezug zwischen den unterschiedlichen Parametern hergestellt werden kann. Die den Berechnungen zugrunde liegenden Formeln sind unter Bezugnahme auf die Zeilennummerierung in transparenter Weise angegeben.

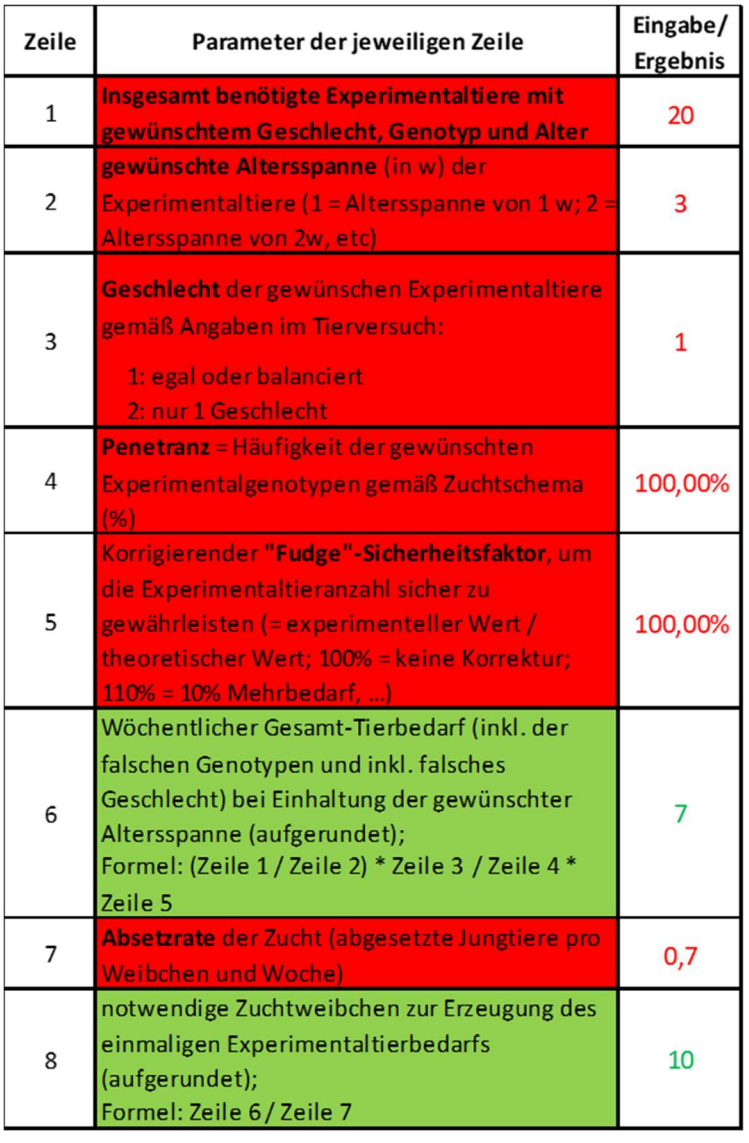

Der "Heidelberger Zuchtkalkulator" hat folgende Eigenschaften:

- Der Kalkulator basiert auf der Annahme, dass die angezeigten Zuchtweibchen / Zuchtkäfige ungleichmäßig angepaart werden. Dadurch erfolgt keine Zucht-Synchronisation und daraus resultierende Häufung der Nachkommen zu speziellen Zeiten (Wochen), sondern die Weibchen liefern die eingegeben Nachkommen (im Idealfall) gleichmäßig über die Zeit (Wochen) verteilt.
- Das Altersfenster der zu züchtenden Tiere ist beliebig auswählbar.
- Durch einen korrigierenden "Fudge"-Sicherheitsfaktors kann die Sicherheit, mit der die gewünschten Tierzahlen gezüchtet werden können, erhöht werden.
- Die stammspezifische Fertilität wird durch Eingabe der Absetzrate berücksichtigt.

Tabelle 4 vermittelt einen Überblick, wie sich die Eingaben im "Heidelberger Zuchtkalkulator" auf die errechneten Zuchttieranzahlen auswirken.

#### Tabelle 4: "Heidelberger Zuchtkalkulator": Eingaben und errechnete Zuchttiere.

Die zu verpaarenden Zuchtweibchen (Zeile 8) werden in Abhängigkeit von der gewünschten Altersspanne (grau unterlegt in Zeile 2), wechselnder Geschlechternutzung (hellrot unterlegt in Zeile 3), wechselnder genetischer Penetranz (blau unterlegt in Zeile 4) sowie einem wechselnden Fudge-Faktor (gelb unterlegt in Zeile 5) berechnet. Dabei werden 20 benötigte Nachkommen, eine Altersspanne von 3 Wochen, die Nutzung beider Geschlechter und aller Genotypen, sowie ein Fudge-Faktor von 100% und eine Absetzrate von 0,7 (entsprechend dem B6-Stamm) als Referenzwerte eingesetzt (siehe Spalte A). Für diese Referenz gibt der Kalkulator eine Anzahl von 10 Zuchtweibchen an. Der Einfluss der Altersspanne auf die Ergebnisse ist gravierend (grau unterlegt): so erhöht sich im Vergleich zur Referenz die erforderliche Zuchttieranzahl bei einer engen Altersspanne von 1 Woche auf 29 Tiere (Spalte D), während sie sich bei Altersspannen von 6 bzw. 9 (Spalten E und F) auf 6 bzw. 5 Tiere verringert. Spalten I bis K (blau unterlegt) zeigen erwartungsgemäß auf, dass sich die Zuchttieranzahl bei stark abnehmender Penetranz stark erhöhen (20 bzw. 39 Tiere im Vergleich zur Referenz von 10 Weibchen). Zeilen L bis N demonstrieren aber, dass der Penetranz-bedingte Anstieg der Zuchtweibchen durch eine gleichzeitige Erhöhung der Altersspanne auf 6 Wochen deutlich abgeschwächt werden kann (6 bzw. 10 bzw. 20 Weibchen für Penetranzen von 100% bzw. 50% bzw. 25%).

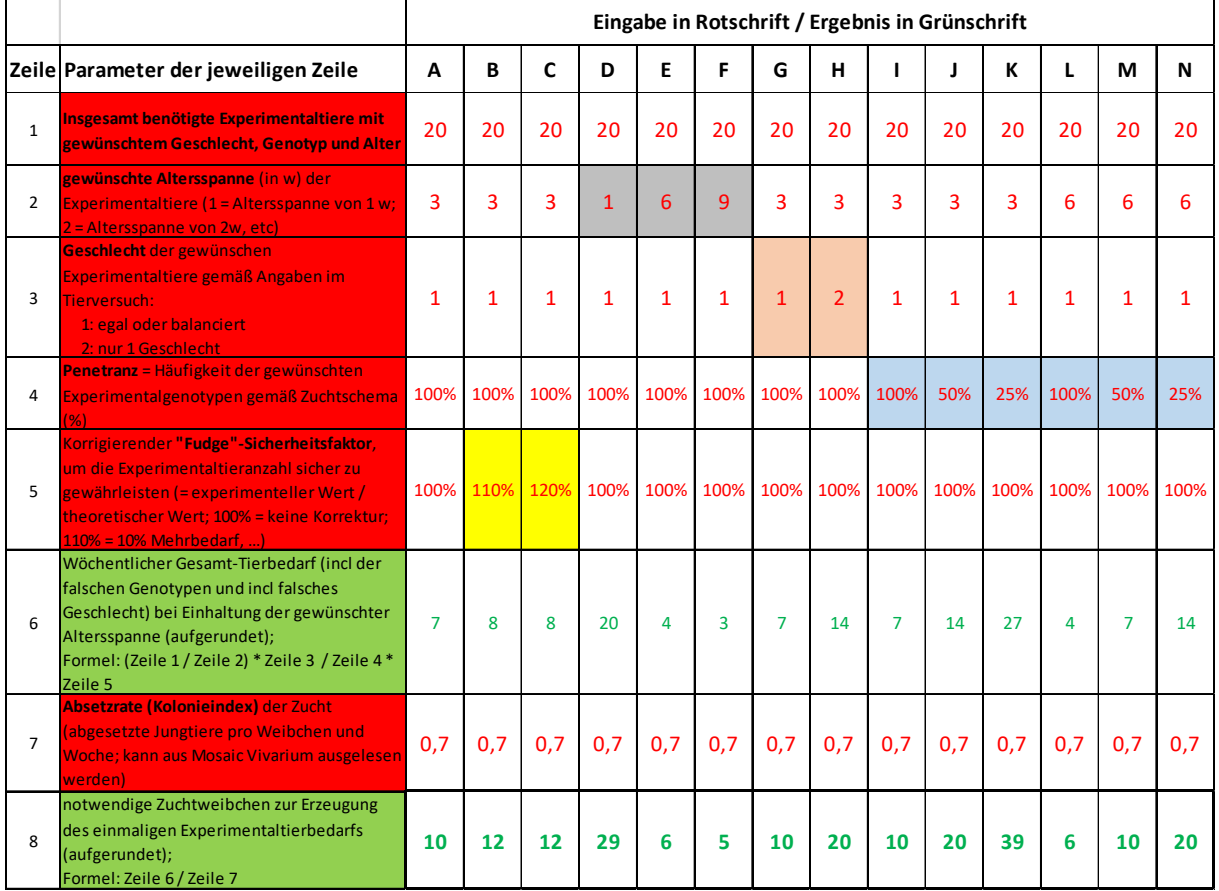

Der "Heidelberger Zuchtkalkulator" simuliert keine synchronisierte, sondern eine gleichmäßige Zucht. Der Kalkulator basiert also auf der Annahme, dass die Zuchtweibchen sukzessive (nach individueller Verfügbarkeit der Tiere) und nicht synchron angepaart werden. Die vom Zuchtkalkulator errechneten Zuchtweibchenzahlen werden die eingegebene Nachkommenzahl im Durchschnitt in jeder Woche liefern solange bei den Zuchttieren keine altersbedingte Beeinträchtigung der Reproduktionsleistung auftritt.

Wie Tabelle 4 in Spalte D aufzeigt, ergeben sich beim "Heidelberger Zuchtkalkulator" für 20 zu züchtende Nachkommen, einer Altersspanne von 1 Woche ohne Geschlechter- oder Genotyp-Restriktion bei einem Fudge-Faktor von 100% und einer Absetzrate von 0,7 (entspricht dem B6 Stamm) 29 Zuchtweibchen. Dieser hohe Wert variiert im Vergleich zum "Zürich-Zuchtkalkulator", der für ein

Konfidenzintervall von 90%, eine Geburtsrate von ≥ 4 Tagen, den C57BL/6J Stammhintergrund, für 1 Genotyp und 20 benötigte Nachkommen lediglich eine Anzahl von 6 Zuchtweibchen errechnet. Diese Diskrepanz beruht jedoch darauf, dass der "Heidelberger Zuchtkalkulator" eine stabile wöchentliche Nachkommenanzahl unterstellt, während der "Zürich-Zuchtkalkulator" eine synchrone Anzucht der Zuchtweibchen berücksichtigt, so dass die eingegebenen Nachkommen gehäuft innerhalb der 4. Woche nach Anpaarung als experimentelle Kohorte erhalten werden und die Zucht in den folgenden Wochen kaum Nachkommen liefern wird.

Würden die vom "Heidelberger Zuchtkalkulator" errechneten Zuchtweibchenanzahlen zum selben Zeitpunkt angepaart, würde eine Synchronisierung der Zucht mit wellenförmiger wöchentlicher Verteilung der Nachkommen auftreten. In diesem Fall würden innerhalb der 4. Woche nach Anpaarung ca. dreimal mehr Nachkommen geboren werden als in den Kalkulator eingegeben worden sind und andererseits würde die Zuchtleistung in den Wochen 5, 6 und 7 kaum nennenswert sein.

## 3.3.3 "Kontinuierlicher Zuchtkalkulator des TJL"

Kontinuierliche Zuchtkalkulatoren ermöglichen die Berechnung eines Zuchttierbedarfs zur ständigen Erzeugung von Experimentaltieren. Um eine kontinuierliche Zucht zu ermöglichen, müssen diese Kalkulatoren in der Lage sein, auch den Zuchttierersatz (Remontierung der Zucht) zu berücksichtigen.

Das The Jackson Laboratory (TJL) hat einen Zuchtkalkulator erstellt, der unter der nachfolgenden Adresse verfügbar ist.

## https://www.jax.org/jax-mice-and-services/customer-support/technical-support/breeding-andhusbandry-support/colony-planning

Bei diesem TJL-Werkzeug handelt es sich um einen "kontinuierlichen Zuchtkalkulator". Dabei basiert der Kalkulator auf der Annahme, dass die Zuchttiere und die Experimentaltiere den gleichen Genotyp haben. Wir haben dieses Tool in ein Excel-Dokument übertragen (siehe Tabelle 5), so dass eine automatische Berechnung der Felder erfolgt, die sich aus den Eingaben ergeben, und zudem folgende Vereinfachungen vorgenommen:

- $\triangleright$  In Zeile 12 wird unmittelbar die Absetzrate eingegeben, anstatt diesen Parameter -wie im originalen "TJL-Kalkulator"- aus "mittlerer Absetzrate bei vorhandenen Würfen", "Anzahl an Würfen" und "Dauer des Zuchteinsatzes" zu berechnen. Dadurch entfallen in unserer Version des Kalkulators die Zeilen 9 und 10.
- $\triangleright$  In Zeile 6 wird die genetische Penetranz eingegeben, anstatt -wie im originalen "TJL-Kalkulator"- das Zuchtschema. Dadurch verändert sich ebenfalls die Formel der Zeile 8.

Aus Transparenzgründen haben wir die Zeilennummerierung des originären "Breeding Colony Size Planning Worksheet" des TJL beibehalten. Das Resultat ist nachfolgend dargestellt:

#### Tabelle 5: "Kontinuierlicher Zuchtkalkulator des TJL"

Die rot unterlegten Parameter müssen eingegeben werden, während die grün unterlegten Parameter vom Kalkulator berechnet werden. Die den Berechnungen zugrunde liegenden Formeln sind unter Bezugnahme auf die Zeilennummerierung in transparenter Weise angegeben.

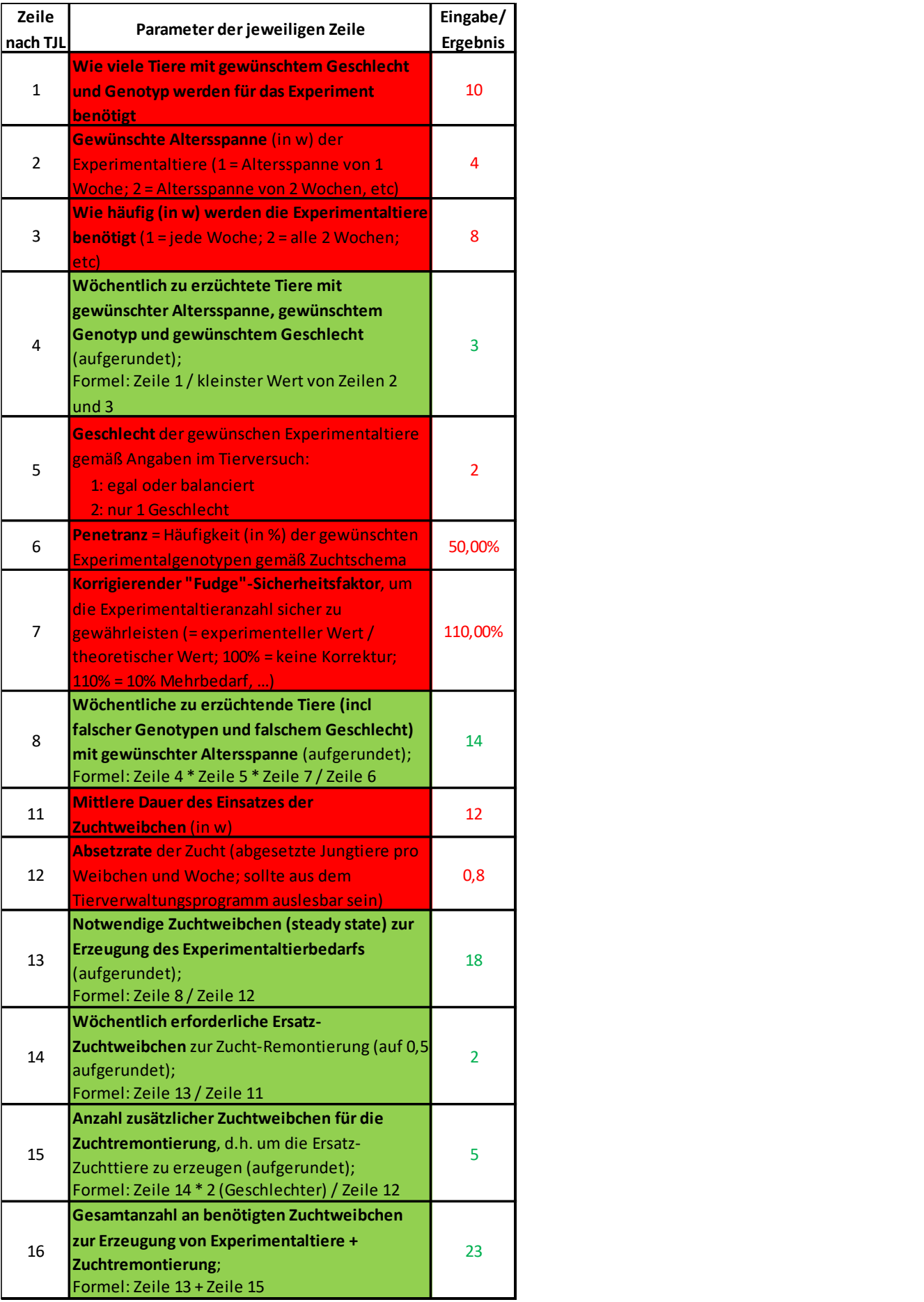

Die Tabelle 5 vermittelt einen Überblick, wie sich die Eingaben in den "Kontinuierlichen Zuchtkalkulator des TJL" auf die errechneten Zuchttieranzahlen auswirken.

#### Tabelle 6: "Kontinuierlicher Zuchtkalkulator basierend auf TJL": Eingaben und errechnete Zuchttiere.

Die zu setzenden Zuchtweibchen (Zeile 16) werden in Abhängigkeit von der gewünschten Altersspanne der Experimentaltiere (Zeile2), der Häufigkeit der Abnahmen (Zeile 3), der Geschlechternutzung (Zeile 5), wechselnder genetischer Penetranz (Zeile 6), einem Fudge-Faktor (Zeile 7), der mittleren Dauer des Einsatzes der Zuchtweibchen (Zeile 11) und der Absetzrate (Zeile 12) berechnet. Dabei werden 20 benötigte Nachkommen, eine Altersspanne von 4 w, Abnahmen alle 4 Wochen, die Nutzung beider Geschlechter und aller Genotypen, sowie ein Fudge-Faktor von 100% und eine Absetzrate von 0,8 als Referenzwerte eingesetzt (siehe Spalte A). Für diese Referenz gibt der Kalkulator eine Anzahl von 10 Zuchtweibchen im steady state an. Eine Erhöhung der Altersspanne von 4 Wochen (Referenz) auf 6 Wochen bzw. 8 Wochen hat bei Gleichbleiben der Referenz-Abnahmehäufigkeit von 4 w keinen Effekt auf die Anzahl notwendiger Zuchtweibchen (Spalten B und C, gelb unterlegt). Wird die Abnahmehäufigkeit von 4 Wochen (Referenz) auf 8 Wochen erhöht (Spalten D und E, hellgrau unterlegt), so kommt die Erhöhung der Altersspanne von 4 Wochen (Referenz) auf 6 Wochen bzw. 8 Wochen zum Tragen und die Anzahl notwendiger Zuchtweibchen reduziert sich auf 8 bzw. 7. Wird die Penetranz auf 50% reduziert (Spalte G) oder nur ein Geschlecht verwendet (Spalte F) oder beide Faktoren miteinander kombiniert (Spalte H) (Variationen jeweils hellblau unterlegt) so erhöhen sich die erforderlichen Zuchttieranzahlen deutlich. Die Einführung eines Fudgefaktors von 110 % bzw. 120 % (Spalten I und J, hellgrün unterlegt) sowie die Erhöhung der mittleren Dauer des Zuchteinsatzes auf 12 Wochen, 16 Wochen oder 20 Wochen (hellrot unterlegt, Spalten K, L und M) nimmt im Vergleich zur Referenz keinen Einfluss auf die Zuchttieranzahl. Schließlich haben geringere Absetzrate von 0,7, 0,6 oder 0,5 (dunkelgrau unterlegt, Spalten N, O und P) deutliche Erhöhungen der notwenigen Zuchtweibchenanzahl im Vergleich zur Referenz zur Folge. Die zu setzenden Zuchtweibchen (Zeile B) werden in Abhängigkeit von der gewünschen Alersagnane der geschieden<br>Scherinenstützen Zeile B), einem Fudge-Faktor (Zeile 7), der mitteren Dauer des Einsatzes der<br>penetischer Penet Buffakeit der Abnahmen (Zeile 3), der Geschlechternutzung (Zeile 5), wechselnder<br>
26), einem Fudge-Faktor (Zeile 7), der mittleren Dauer des Einssatzes der<br>
26), einem Fudge-Faktor (Zeile 7), der mittleren Dauerdele en al Absetzrate (Zeile 12) berechnet. Dabei werden 20 benötigte Nachkommen, eine als absetzrate (Zeile 12) berechnet. Dabei werden 20 benötigte Nachkommen, eine als bestetztate von 0,8 als Referenzwerte eingesetzt (siehe Spath **Example 20** Absorban Constant Constant Constant Constant Constant Constant Constant Constant Constant Constant Constant Constant Constant Constant Constant Constant Constant Constant Constant Constant Constant Constant C

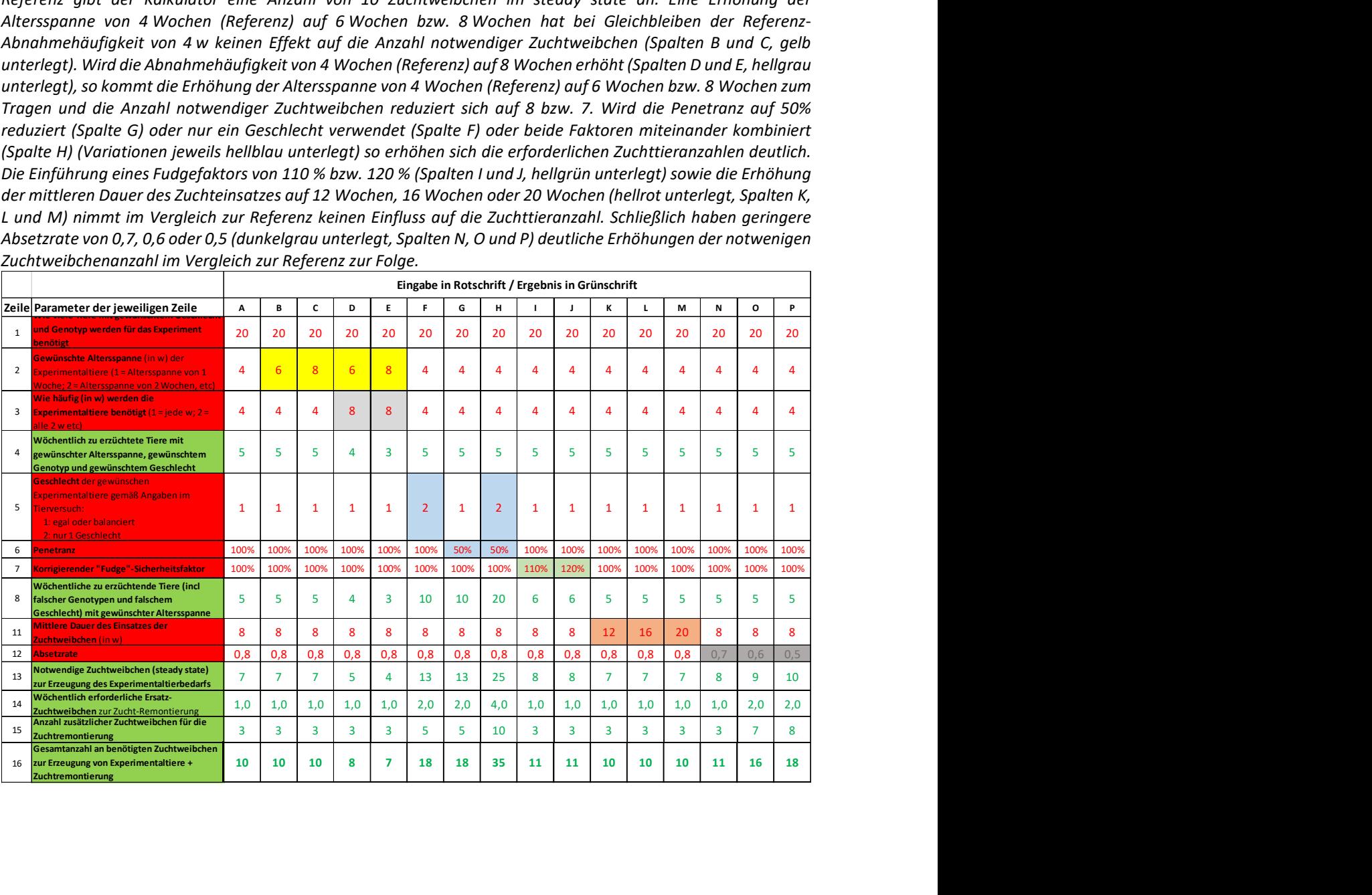

## 3.4 "Zuchttierkontingent-Kalkulator von Heidelberg"

Für belastete Zuchten sind häufig Routine-Berechnungsprozeduren etabliert, um die Anzahl der Zuchttiere zu berechnen, die erforderlich ist, um den Experimentalbedarf eines Tierversuchs (TV)-Verfahren zur Zucht des belasteten Stamms zu decken. Solche Kalkulatoren wurden entwickelt, um in solchen TV-Verfahren die Zuchttierkontingente zu berechnen. Wir bezeichnen solche Kalkulatoren deshalb als Zuchttierkontingent-Kalkulatoren. Da die Zucht belasteter Linien genehmigungspflichtig ist, sind solche Zuchttierkontingent-Kalkulatoren in der Regel von der lokalen Behörde anerkannt. Selbstverständlich können Zuchttierkontingent-Kalkulatoren auch auf unbelastete Zuchten übertragen werden. Der nachfolgend von uns vorgestellte "Zuchttierkontingent-Kalkulator von Heidelberg" stellt ein geeignetes diesbezügliches Werkzeug dar. Da der Kalkulator ursprünglich entwickelt wurde, um Tierzahlen für genehmigungspflichtige belastete Zuchten zu berechnen, beziehen sich die ermittelten Tierzahlen auf ein Tierversuchs-Verfahren einer Dauer von 5 Jahren. Die Gesamtzeitspanne, für die die Kalkulation gilt, kann jedoch mit wenigen Eingriffen in die Tabelle auf einen kleineren Zeitraum reduziert werden.

## Tabelle 7: "Zuchttierkontingent-Kalkulator von Heidelberg"

Die rot unterlegten Parameter müssen eingegeben werden, während die grün unterlegten Parameter vom Kalkulator berechnet werden. Die den Berechnungen zugrunde liegenden Formeln sind unter Bezugnahme auf die Zeilennummerierung in transparenter Weise angegeben. Die Tabelle basiert auf der Annahme, dass der Experimentalbedarf über den gesamten Bewilligungszeitraum hinweg in gleichen wöchentlichen Anteilen gezüchtet wird.

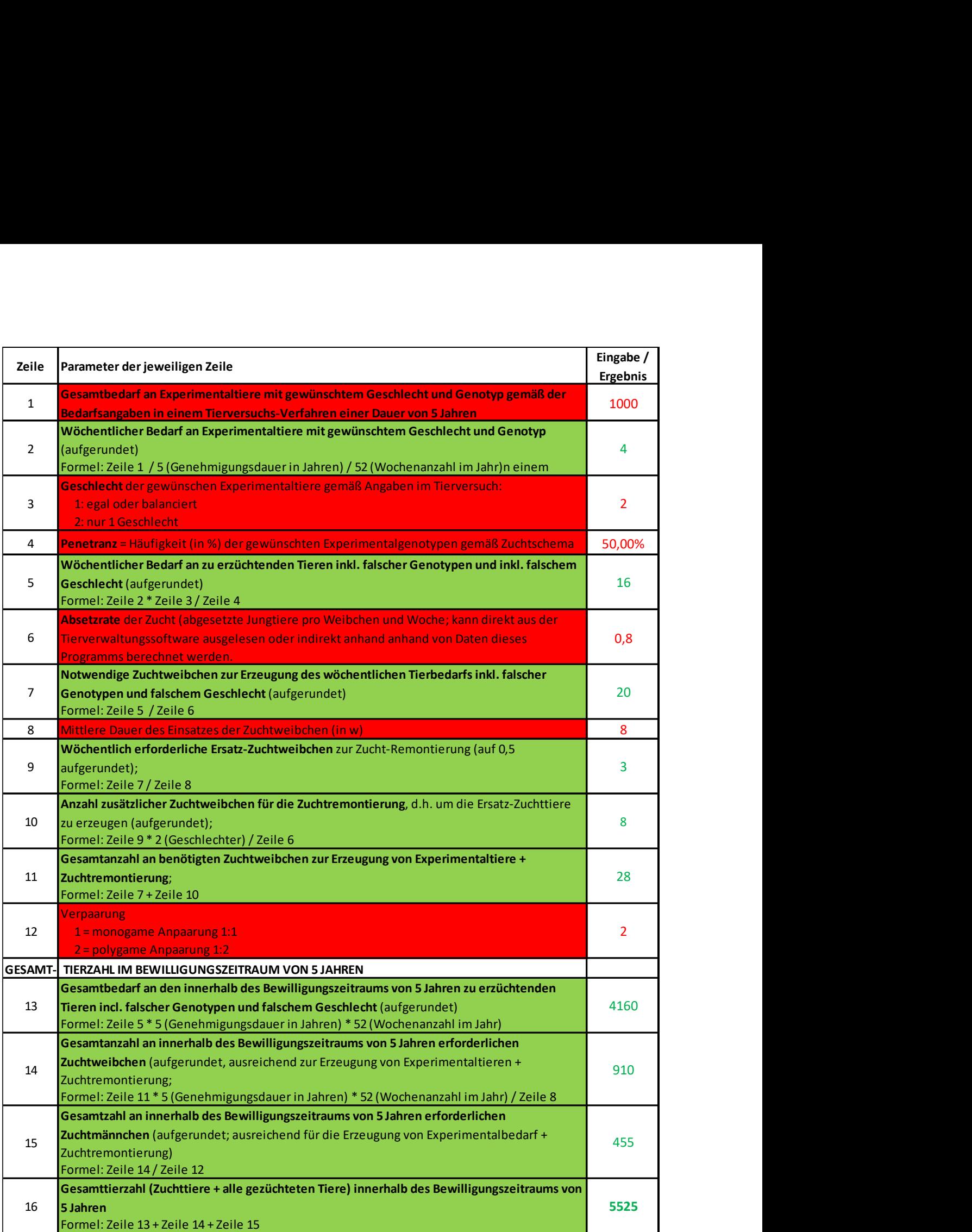

Der "Zuchttierkontingent-Kalkulator von Heidelberg" ist eine Excel-Tabelle, bei der mit wenigen Eingaben die Anzahl an erforderlichen Zuchttieren inkl. der Zucht-Remontierung berechnet werden kann, um den Experimentaltierbedarf für ein TV-Projekt zu decken. Dabei wird angenommen, dass sich der Experimental-Tierbedarf gleichmäßig auf alle Wochen des Bewilligungszeitraums erstreckt. Die Berechnung der erforderlichen Zuchttiere berücksichtigt u.a. Geschlecht- und Genotyp-Restriktionen der Experimentaltiere sowie die Zuchteffizienz (Absetzrate). Die Remontierungsrate wird anhand der mittleren Dauer des Zuchteinsatzes berechnet.

Der Kalkulator ist ungeeignet für Zuchten, die der Erstellung neuer Modelle dienen, für Erhaltungszuchten und für Rückkreuzungen, da bei diesen Zuchten keine wissenschaftliche Nutzung erfolgt, so dass die für wissenschaftliche Zwecke (TV-Projekt) benötigten Tierzahlen nicht vorliegen.

## 3.5 "Bifido" Punnett Square-Kalkulator

Ein Punnett-Square, auch Rekombinationsquadrat oder Kombinationsquadrat genannt, ist nach Wikipedia ein Hilfsmittel, das in der Biologie benutzt wird, um bei Kreuzungen die Häufigkeit (Penetranz) der verschiedenen Genotypen bei den Nachkommen zu bestimmen.

## https://de.wikipedia.org/wiki/Punnett-Quadrat#Interpretation

Prinzipiell stellt das Punnett Square eine Tabelle dar, bei der die Zeilen die Keimzell-Genotypen des einen Verpaarungstieres und die Spalten die des anderen Partners darstellen. An den Kreuzungs-Zellen der Tabelle ergeben sich die jeweiligen Keimzell-Kombinationen. Auf diese Weise werden alle möglichen Nachkommen-Genotypen in der Tabelle angezeigt. Durch Zusammenzählen gleicher Genotypen, können die Häufigkeit der verschiedenen Genotypen bei den Nachkommen auf leichte Weise ermittelt werden.

Ein PunneƩ Square für ein einzelnes Gen benöƟgt zwei Zeilen für die Keimzell-Genotypen des einen Elterntiers und zwei Spalten für die Keimzell-Genotypen des Partners.

Bei einem Punnett Square für zwei Gene müssen zunächst alle Kombinationen von Einzel-Allelen zusammengestellt werden, die in Keimzellen entstehen können. Da sich vier Allel-Kombinationen pro Elterntier ergeben, benötigt das zugehörige Punnett Square vier Zeilen für die Keimzell-Genotypen des einen Elterntiers und vier Spalten für die Keimzell-Genotypen des Partners.

Im Internet können diverse Punnett Square Kalkulatoren heruntergeladen werden. Wir empfehlen aber den Kalkulator von "Bifido", der unter folgender Internetadresse verfügbar ist:

#### https://www.heise.de/download/product/bifido-punnett-square-calculator-pro-87341

Der von uns empfohlene Bifido Punnett Square Kalkulator hat folgende großen Vorteile:

- Es können mehrere Gene berücksichtigt werden.
- Bei der Eingabe der Gen- bzw. Allelbezeichnungen können für jede Bezeichnung mehrere Buchstaben eingegeben werden, so dass unmittelbar die gewohnten Gen- und Allelbenennungen der Mauslinien verwendet werden können.

Bei einem Punnett Square für zwei oder mehr Gene basieren die vom Kalkulator berechneten Genotyp-Frequenzen der Nachkommen auf der Annahme, dass keine chromosomale Linkage der zu berücksichtigen Gene vorliegt und somit die Mendel'schen Regeln unterstellt werden können. Aus dieser Restriktion ergibt sich, dass die mögliche chromosomale Linkage von Genorten überprüft werden muss, bevor ein Punnett Square erstellt wird.

In der nachfolgenden Abb. 6 ist die Eingabe von Daten in den Bifido Punnett Square Kalkulator dargestellt:

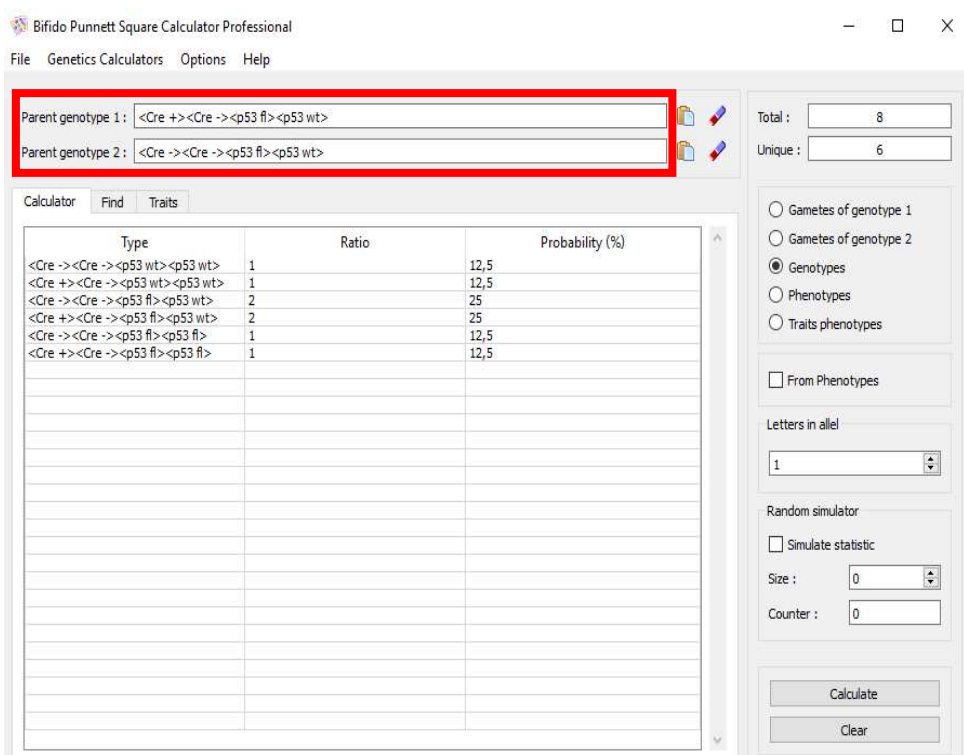

#### Abbildung 6: Eingabe von Daten in den Bifido Punnett Square Calculator

Die Genotypen der Eltern werden in folgender Weise in die entsprechenden Zeilen (rot umrandet) eingegeben:

- $\triangleright$  Allelbezeichnung und Genotyp des Allels innerhalb einer "spitzen" Klammer
- $\triangleright$  alle vorhandenen Allele nacheinander benennen
- pro Gen-Ort immer zwei Allele angeben
- $\triangleright$  kein Leerzeichen zwischen den Allelen
- Beispiel: <Cre +><Cre -><p53 fl><p53 wt>

Der Kalkulator muss auf der rechten Seite auf "Genotypes" eingestellt werden. Durch Klicken auf "Calculate" (rechts unten) werden die Verhältnisse und Wahrscheinlichkeiten der Genotypen der Nachkommen berechnet. Das Ergebnis kann unter "File" als txt Datei gespeichert werden.

## 4 Empfehlungen für Produktionszuchten

#### 4.1 Definition

Produktionszuchten dienen dazu, Tiere für wissenschaftliche Zwecke (Tierversuche nach §7 sowie Organentnahmen nach §4 TierSchG) zu erzeugen. Dabei kann eine Produktionszucht mehrere Projekte beliefern.

Die sorgfältige Planung von Produktionszuchten ist aus folgenden Gründen schwierig:

- Tierexperimente bauen aufeinander auf, so dass häufig erst die Ergebnisse eines Vorläuferexperimentes abgewartet werden müssen bevor die Zucht der Nachfolgeexperimente geplant werden kann.
- Die Zuchtplanung muss die verfügbaren Ressourcen (technisches Personal und Käfigkontingente) und die Genehmigungspraxis der Behörde (rechtzeitiger Erhalt von Genehmigungen) berücksichtigen. Durch diese Faktoren können sich

Beeinträchtigungen der experimentellen Durchführung ergeben, die bei der Zuchtplanung zu berücksichtigen sind.

Produktionszuchten müssen deshalb häufig kontinuierlich an die aktuelle experimentelle Bedarfssituation angepasst werden. Erfahrene Wissenschaftler berücksichtigen deshalb bei der Planung ihrer Produktionszuchten häufig erworbene Erfahrungswerte. Für den letztgenannten Fall ist anzuraten, dass eine Dokumentation dieser Erfahrungswerte für Kontrollen der ordentlichen Zuchtplanung durch die Überwachungsbehörde vorgelegt werden kann.

## 4.2 Retrospektive Bewertung von Effizienzdaten von Produktionszuchten

Unter Punkt 3.1 hatten wir darauf hingewiesen, dass es unabdingbar ist, Tötungsgründe / anlässe für Tiere einzuführen, u.a. auch zum Zweck der Zuchtplanung, weil diese Faktoren dazu benutzt werden können, Effizienzdaten von Produktionszuchten retrospektiv zu berechnen. Dabei sollte es "state of the art" sein, diese Effizienzdaten aus dem verwendeten Tierverwaltungsprogramm auslesen zu können.

Abb. 7 zeigt, dass bei einer Produktionszucht ein Experimentalanteil und ein Remontierungsanteil unterschieden werden kann.

Der Remontierungsanteil wird von den ehemaligen Zuchttieren (tatsächlich für die Zucht benutzte Tiere sowie Tiere, die für die Zucht vorgehalten wurden) gebildet und dient dem Zuchterhalt. Die "Remontierungsrate" einer Produktionszucht stellt einen wichtigen Effizienzparameter einer solchen Zucht dar und in Abb. 7 ist die Formel dargestellt, wie dieser Parameter errechnet werden kann.

Der Experimentalanteil einer Produktionszucht setzt sich aus den wissenschaftlich genutzten Tieren und den überschüssigen Tiere zusammen, die nicht in die wissenschaftliche Nutzung einfließen können, weil sie entweder einen falschen Genotyp oder ein falsches Geschlecht aufweisen oder unvermeidbare Zuchtüberschüsse darstellen. Die "Wissenschaftliche Nutzung des Experimentalteils" einer Produktionszucht stellt einen weiteren Effizienzparameter einer solchen Zucht dar und in der Legende von Abb. 7 ist die Formel für die Berechnung wiedergegeben.

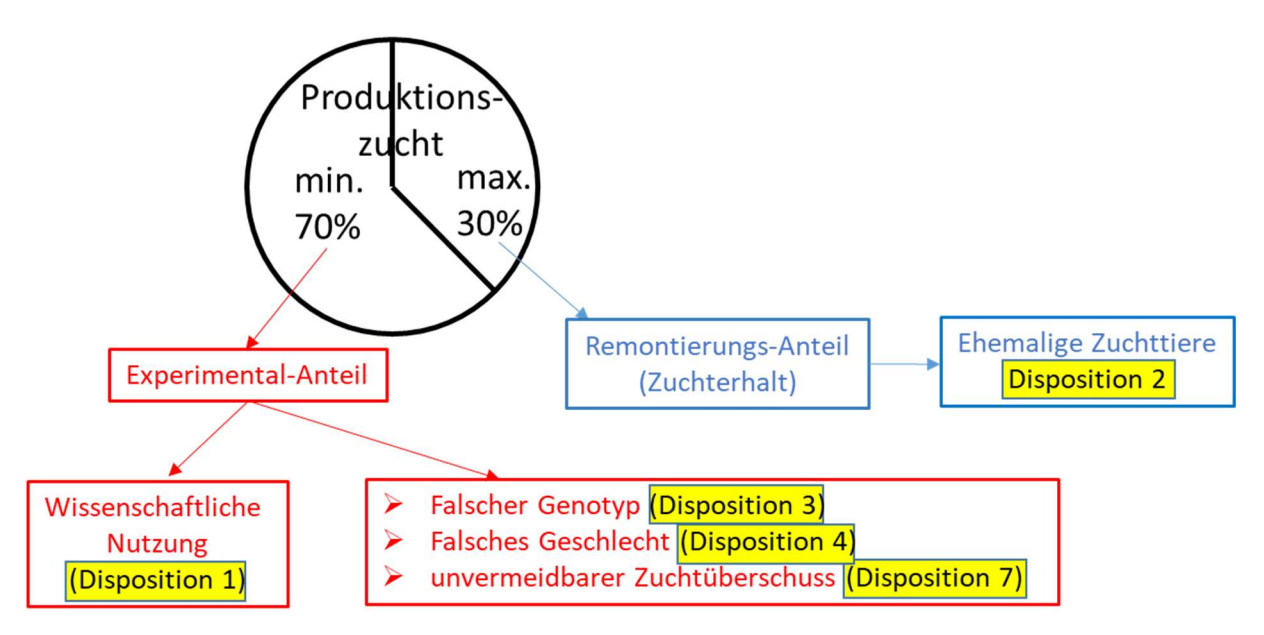

Abbildung 7: Retrospektive Bewertung von Effizienzdaten von Produktionszuchten Die Tötungsgründe /-anlässe der Tiere sind benannt und mit einer Nummerierung versehen, die von einer wissenschaftlichen Einrichtung übernommen wurde. Diese Nummerierung wird zur Berechnung folgender Effizienzwerte herangezogen:

"Wissenschaftliche Nutzung des Experimental-Anteils" =  $\frac{1}{1+3+4+7}$ 

"Remontierungs-Anteil der Produktionszucht" =  $\frac{2}{2+(1+3+4+7)}$ 

Es stellt sich nun die Frage, wie im Routinebetrieb einer versuchstierkundlichen Einrichtung die retrospektiv ermittelten Effizienzen einer Produktionszucht bewertet werden können.

Zur Bewertung der Remontierungsrate einer Produktionszucht haben wir eine Analyse mit dem "Zuchttierkontingent-Kalkulator von Heidelberg" -wie unter Punkt 3.4 beschriebendurchgeführt. Die Ergebnisse sind in der nachfolgenden Tabelle 8 aufgeführt:

#### Tabelle 8: Abschätzung eines geeigneten Durchschnittswerts für den Remontierungs-Anteil einer Produktionszucht mit Hilfe der "Zuchttierkontingent-Kalkulator von Heidelberg"

Der "Zuchttierkontingent-Kalkulator von Heidelberg" wurde um eine Zeile ergänzt, die den Remontierungsanteil der Zucht berechnet wird [Formel: (Zeile 14 + Zeile 15)/Zeile 16]. Spalte A zeigt, dass sich für eine Standardeinstellung von 1000 benötigten Tieren beider Geschlechter und einer Penetranz von 100% unter Verwendung einer Absetzrate von 0,7 (entspricht ungefähr B6), bei einem mittleren Zuchteinsatz von 8 Wochen und einer monogamen Verpaarung eine Remontierung von 36% ergibt. Wird die Penetranz auf 50% reduziert (Spalte B) oder nur ein Geschlecht verwendet (Spalte C) oder beide Faktoren miteinander kombiniert (Spalte D) (Variationen jeweils gelb unterlegt) so verändert sich der Remontierungsanteil kaum. Wird polygam verpaart (grau unterlegt, Spalte E) so reduziert sich der Remontierungsanteil der Produktionszucht im Vergleich zum Standard der Spalte A auf 29,7 %. Bei Erhöhung der mittleren Dauer des Zuchteinsatzes auf 12 Wochen, 16 Wochen oder 20 Wochen (blau unterlegt, Spalten F, G und H) reduziert sich der Remontierungsanteil der Produktionszucht im Vergleich zum Standard der Spalte A auf bis zu 18.4%. Schließlich hat eine geringere Absetzrate von 0,6 oder 0,5 (grün unterlegt, Spalten I und J) eine deutliche Erhöhung des Remontierungsanteils der Produktionszucht im Vergleich zum Standard der Spalte A auf bis zu 42,9% zur Folge. Tobelle 8: Abschätzung eines geeigneten Durchschnittswerts für den Remoniterungs-Anteil einer<br>
Produktionszucht mit Hilfe der "Zuchttierkontingent-Kalkulator von Heidelberg"<br>
Der "Zuchttierkontingent-Kalkulator von Heidel elle 8: Abschätzung eines geeigneten Durchschnittswerts für den Remontierungs-Anteil einer<br>
Lativitenstrucht Hilfe der "Zuchttierkontingent-Kolkulotor von Heidelberg" wurde um eine Zeile ergönrt, die den Remontierungsonte elle 8: Abschättung eines geeigneten Durchschnittswerts für den Remoniterungs-Anteil einer<br>
Littlechtesturktem Mit Hilfe der "Zuchtterkontlingent-Kalkulator von Heidelberg" wurde um eine Zeile regant, die den Remoniterungs **nt-Kalkulator von Heidelberg"**<br>
" vurde um eine Zeile ergänzt, die den Remontierungsanteil<br>
" Zeile 15)/Zeile 16]. Spalte A zeigt, dass sich für eine<br>
beider Geschlechter und einer Penetranz von 100% unter<br>
program beide

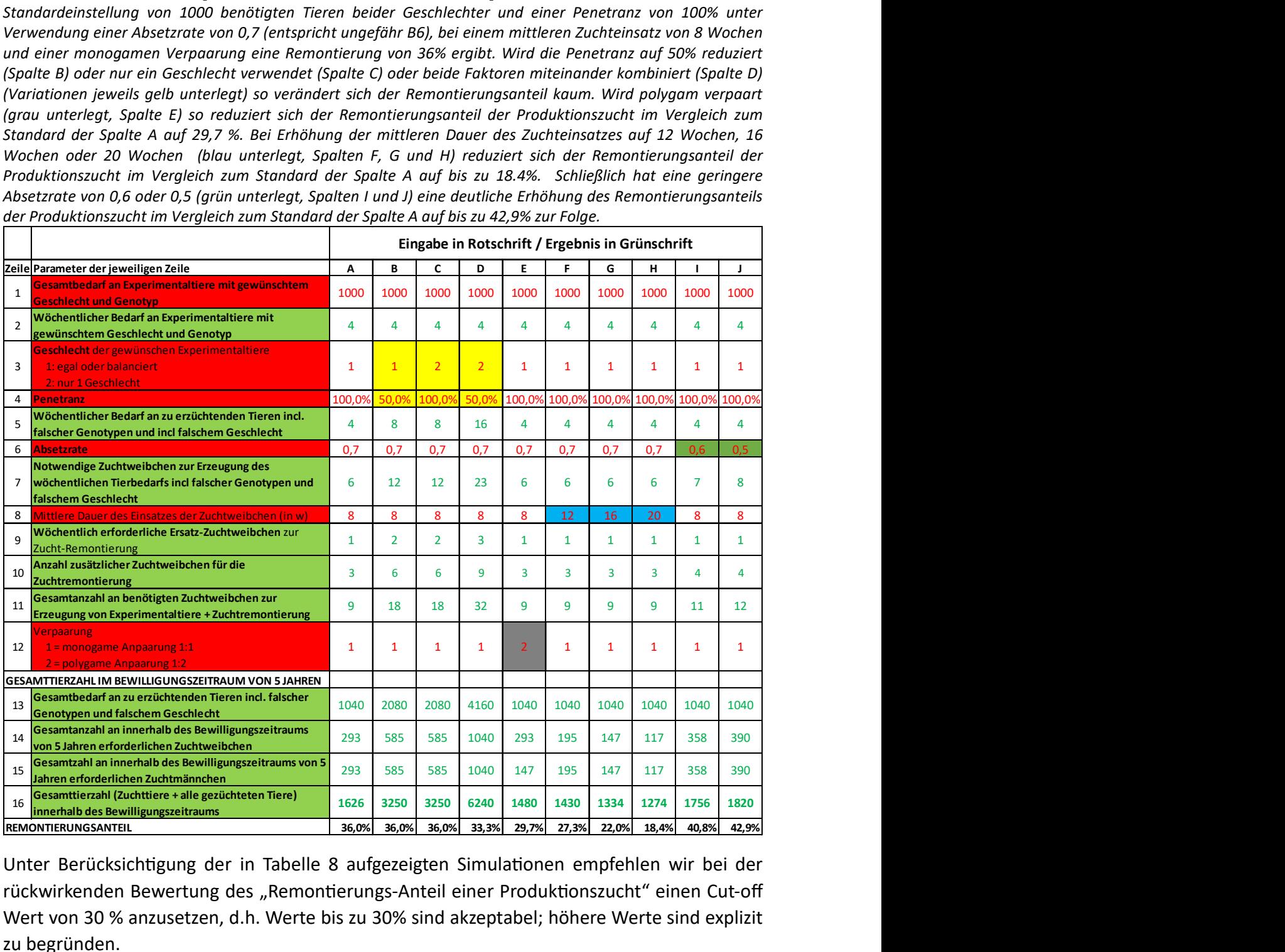

Unter Berücksichtigung der in Tabelle 8 aufgezeigten Simulationen empfehlen wir bei der rückwirkenden Bewertung des "Remontierungs-Anteil einer Produktionszucht" einen Cut-off Wert von 30 % anzusetzen, d.h. Werte bis zu 30% sind akzeptabel; höhere Werte sind explizit zu begründen.

Diese Höhe der Remontierungsrate muriner Produktionszuchten wird auch von Werten bei anderen Tierspezies unterstützt. So wird für Nutztiererzeugerbetriebe eine Remontierung von 30 % empfohlen (Weiß, 2005).

Die retrospektiv ermittelte "Wissenschaftliche Nutzung des Experimental-Anteils einer spezifischen Produktionszucht" sollte anhand des Tieranteils mit "falschem Genotyp", des Tieranteils mit "falschem Geschlecht" sowie des Tieranteils der "unvermeidbaren Zuchtüberschuss" begründet / vertreten werden können.

Dabei kann der retrospektiv für "falsche Genotypen" ermittelte Wert anhand des Zuchtschemas bewertet werden.

Für die Bewertung, ob retrospektiv ermittelte Werte für "falsches Geschlecht" plausibel sind, finden sich Angaben in dem oder den TV-Verfahren, die die Zucht beliefern. In den Anträgen dieser Verfahren sind Angaben über das Geschlecht der Versuchstiere zu machen. Dabei kann die tierexperimentelle Nutzung für einzelne Experimente aus wissenschaftlichen Gründen auf ein Geschlecht der Tiere festgelegt werden. In diesem Fall dürfen ausschließlich Tiere des präferierten Geschlechts verwendet werden, was einen legitimen Grund dafür darstellt, die Tiere des anderen Geschlechts eben nicht zu verwenden. Wenn im Tierversuchsantrag angegeben wurde, dass beide Geschlechter verwendet werden können, bedeutet dies per se keine Festlegung bezüglich des Umfangs der Nutzung der Geschlechter, aber durch die eigene Zucht der verwendeten Tiere wird die Freiheit der Geschlechterwahl eingeschränkt, d.h. die Geschlechterauswahl muss in diesem Fall ausgewogen erfolgen, um die Entstehung von Zuchtüberschüssen zu minimieren.

Derzeit können wir noch keine Empfehlungen für die Bewertung des Tieranteils geben, der retrospektive als "unvermeidbare Zuchtüberschüsse" deklariert wurde. Solche Tiere können ein falsches Alter haben oder dadurch entstehen, dass es unmöglich ist, eine Mauszucht exakt auf erforderliche Gruppengrößen abzustimmen.

Bei plausiblen Ergebnissen der retrospektiven Bewertung der "Wissenschaftlichen Nutzung des Experimental-Anteils" und des "Remontierungs-Anteil" einer Produktionszucht kann retrospektiv eine sorgfältige Zuchtplanung unterstellt werden und es besteht unserer Ansicht nach prospektiv kein weiterer Handlungsbedarf.

## 4.3 Prospektive Planung von Produktionszuchten

Sofern die retrospektive Bewertung von Effizienzdaten von Produktionszuchten keine plausiblen Ergebnisse liefert, können folgende Werkzeuge der prospektiven Planung von Produktionszuchten eingesetzt werden:

- $\triangleright$  Es kann der "Zuchttierkontingent-Kalkulator von Heidelberg" (siehe 3.4) verwendet werden, um Zuchttierkontingente zu berechnen. In diesem Fall sollte keine permanente, sondern eine intermittierende Zucht praktiziert werden, d.h. die Zuchttiere werden nur bei Bedarf angepaart und für die Dauer von experimentellen Pausen entpaart.
- $\triangleright$  Der "Kontinuierliche Zuchtkalkulator des TJL" (siehe 3.3.3) ist geeignet, um die Anzahl an Zuchtweibchen zu berechnen, die gesetzt und erhalten werden müssen, um einen stabilen wöchentlichen Experimentalbedarf von Tieren zu züchten.
- Der "Kohorten-Zuchtkalkulator der Universität Zürich" (siehe 3.3.1) oder der "Zuchtkalkulator von Heidelberg" (siehe 3.3.2) können verwendet werden, um die maximale Anzahl von frisch anzusetzenden Zuchtweibchen zu berechnen, die

erforderlich ist, um eine Tierkohorte (1 oder mehrere Gruppen eines spezifischen Experiments) zu züchten.

Für Produktionszuchten, die bereits längerfristig an der Einrichtung gezüchtet werden, kann die Absetzrate aus dem Tierverwaltungsprogramm ausgelesen werden bzw. aus Daten dieser Software berechnet werden. Für völlig neue Produktionszuchten muss die Absetzrate von anderen Einrichtungen übernommen oder abgeschätzt werden.

# 5 Empfehlungen für Erhaltungszuchten

# 5.1 Definition und allgemeine Empfehlungen / Informationen

Erhaltungszuchten dienen dazu, genetisch veränderte Linien über einen langen Zeitraum lediglich zur Verfügung zu stellen. Erhaltungszuchten werden somit über einen längeren Zeitraum nicht zu wissenschaftlichen Zwecken genutzt. Die maximale Zeitdauer, für die Erhaltungszuchten noch gerechtfertigt sind, kann nicht kategorisch festgelegt werden, sondern hängt von der Plausibilität der Begründung des Wissenschaftlers/der Wissenschaftlerin ab. Üblicherweise wird eine über eine Zeitspanne von einem Jahr hinausgehende Erhaltungszucht aber einer besonderen Begründung bedürfen.

Wir halten es für sinnvoll, folgende zwei Typen von Erhaltungszuchten zu unterschieden:

- $\triangleright$  "Erhaltungszuchten im engeren Sinn": bei diesen Zuchten ist zunächst einmal keine wissenschaftliche Verwendung mehr vorgesehen.
- $\triangleright$  "Erhaltungszuchten mit anstehendem Wechsel in eine Produktionszucht": bei diesen Zuchten ist eine zukünftige wissenschaftliche Verwendung prinzipiell vorgesehen, bis zum Beginn der wissenschaftlichen Nutzung der Linie sind jedoch noch Hürden zu nehmen (z.B. Einholen von Genehmigungen, Akquirierung von Personal).

Generell wird für Erhaltungszuchten eine intermittierende Verpaarung angeraten und neue Zuchttiere sollten erst mit relativ hohem Alter angepaart werden ("langsames Züchten"), um die Zeitspanne zwischen nachfolgenden Generationen zu maximieren.

Für Erhaltungszuchten kann die Absetzrate aus dem Tierverwaltungsprogramm ausgelesen werden bzw. aus Daten dieser Software berechnet werden.

Für (unbelastete) Erhaltungszuchten gibt es keine Vorgaben aus TV-Verfahren.

## 5.2 Spezielle Empfehlungen für "Erhaltungszuchten im engeren Sinn":

Es muss in jedem Einzelfall überprüft und ausgeschlossen werden, ob die Erhaltungszucht durch Kryokonservierung (Nakagawa et al., 2017; Takeo & Nakagata, 2010) der geneƟschen Linie oder durch Export an ein anderes Institut erübrigt werden kann. Eine Kryokonservierung kann eventuell nicht möglich sein, weil Gene mit sensiblen epigenetischen Modifikationen möglicherweise durch die Revitalisierung still gelegt würden oder weil es sich um einen komplexen Genotyp handelt, bei einem deshalb ein Embryonenfreezing (statt einem Spermfreezing) durchgeführt werden sollte, bei dem der Tieraufwand zur Embryonengewinnung aber sehr groß ist.

Bei einer "Erhaltungszuchten im engeren Sinn" ist das Zuchtziel der sichere Linienerhalt. Wir raten dazu, die maximale Anzahl an Zuchtweibchen für eine "Erhaltungszuchten im engeren Sinn" aus der nachfolgenden Tabelle auszulesen:

Tabelle 9: Maximale Anzahl an Zuchtweibchen zum Propagieren einer Erhaltungszucht in Abhängigkeit von der Absetzrate

Für eine Erhaltungszucht mit einer Absetzrate von 1,0 werden maximal drei Zuchtweibchen kalkuliert (rot unterlegt). Für niedrigere Absetzraten wird die Weibchenanzahl prozentual erhöht und der Wert dann aufgerundet.

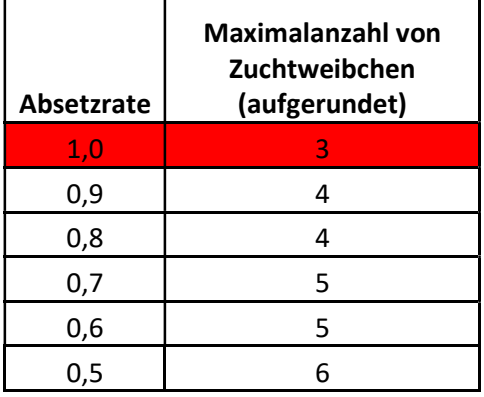

# 5.3 Spezielle Empfehlungen für "Erhaltungszuchten mit anstehendem Wechsel in eine Produktionszucht"

Bei einer "Erhaltungszuchten mit potentiellem Wechsel in eine Produktionszucht" liegt das Zuchtziel in der Vorhaltung von ausreichend Zuchttieren zum unverzüglichen Start einer Produktionszucht zur Belieferung von Tierversuchen.

Der Bedarf an erforderlichen Experimentaltieren für erste Experimente ist prospektiv festzulegen (Festlegung der Kohortengröße). Die erforderlichen Zuchttiere werden mit dem Heidelberger oder dem Zürcher Zuchtkalkulator (siehe 3.3) berechnet und werden auch tatsächlich gezüchtet. Allerdings werden diese Zuchttiere zunächst nur ohne Anpaarung vorgehalten. Die Verpaarung erfolgt erst, wenn tatsächlich Tiere für Experimente gezüchtet werden müssen. Es erfolgt also keine Vorratszucht von Experimentaltieren auf Verdacht.

# 6 Empfehlungen für Rückkreuzungen

## 6.1 Definition

Bei einer Rückkreuzung wird ein wissenschaftlich interessierendes Differential-Allel von einem unerwünschten genetischen Donor-Hintergrund auf einen gewünschten ingezüchteten genetischen Rezipienten-Hintergrund "zurück" gekreuzt (Backcrossing). Die resultierenden neuen Tierstämme werden als kongene Stämme bezeichnet.

Die GV-SOLAS hat eine Empfehlung über die Erstellung kongener Stämme erstellt, die hilfreiche InformaƟonen liefert:

Deutsche Version: https://www.gv-solas.de/wp-content/uploads/2021/08/2021-05 gen speedkongene.pdf

Englische Version: https://www.gv-solas.de/wp-content/uploads/2021/05/2021-05 gen speedkongene\_e.pdf

Eine Rückkreuzung kann auch erfolgen, um bei einem Stamm mit gewünschtem geneƟschen Hintergrund eine genetische Auffrischung durchzuführen:

https://www.jax.org/news-and-insights/jax-blog/2018/april/how-to-refresh-your-mutant-ortransgenic-mouse-strains

Rückkreuzungen erfolgen üblicherweise unter Anwendung des NX-Zuchtschemas ("AMERICAN COLLEGE OF LABORATORY ANIMAL MEDICINE SERIES," 1983; Zimmermann et al., 2000) (siehe Abbildung 8). Die Zucht beginnt mit einem initialen Outcross zwischen einem Weibchen des Trägerstamms des Differential-Allels und einem Männchen des Empfänger-Inzuchtstamms. Anschließend erfolgen neun konsekutive Generationen der Rückkreuzung von männlichen Trägertieren des Differentialallels auf den Empfänger-Inzuchtstamm. Bei jeder Rückkreuzungsgeneration erfolgt eine Selektion auf das Geschlecht (nur Männchen) und auf das Vorhandensein des Differentialallels (nur Träger des Differentialallels). Aus den Selektionskriterien ergibt sich, dass lediglich 25% der Nachkommen männliche Trägertiere sind. Der nach Anwendung des NX Zuchtschemas resultierende als "kongen" bezeichnete Stamm trägt das Differential-Allel auf dem gewünschten ingezüchteten Hintergrund des Empfängerstamms.

## 6.2 Empfehlungen

Wie Abb. 8 aufzeigt, geben wir zur Anwendung des NX-Zuchtschemas folgende Empfehlungen:

- $\triangleright$  Bei den Rückkreuzungen werden 3 Trägertiere des Differentialallels der jeweiligen N-Generation mit Partnern des Empfängerstamms angepaart. Männliche Trägertiere des Differentialallels können dabei polygam mit 2 Weibchen des Empfängerstamms angepaart werden. Trächtige Weibchen werden getrennt.
- Bei schlechter Zuchtleistung sollte die Anzahl der pro Generation gesetzten Zuchttiere erhöht werden. Sollten die Zucht wider Erwarten ineffizient sein, sollte eine IVF mit anschließendem Embryotransfer durchgeführt werden.
- Beim initialen Outcross muss auf männliche Trägertiere des Differentialallels selektiert werden und es müssen somit mindestens 12 Nachkommen erzeugt werden, um 3 Trägermännchen zu erhalten. Bei den nachfolgenden Generationen können männliche und weibliche Trägertiere des Differentialallels zur Rückkreuzung auf den Empfängerstamm verwendet werden und die Anzahl an notwendigen Trägertier-Nachkommen kann auf 6 reduziert werden.
- Die Typisierung der Nachkommen auf das Vorhandensein des Differentialallels sollte schnellstmöglich erfolgen.
- $\triangleright$  Bei Erreichen des Zuchtziels von ausreichend Trägertieren des Differentialallels in einer N-Generation werden laufende Verpaarungen unverzüglich getrennt.
- $\triangleright$  Bei Rückkreuzung von Doppelmutanten stellen in der F1 Generation nur 12,5 % der Nachkommen männliche Trägertiere beider Mutanten dar. In den nachfolgenden Generationen stellen nur 25,0 % der Nachkommen männliche oder weibliche Trägertiere beider Mutanten dar. Entsprechend ist die Anzahl der pro Generation zu verpaarenden Zuchttiere zu erhöhen.

 Der Anpaarung der selektierten Nachkommen mit Partnern des Empfängerstamms sollte rasch (bei Erreichen der Zuchtreife) erfolgen. Wir bezeichnen dies als "schnelles" Züchten.

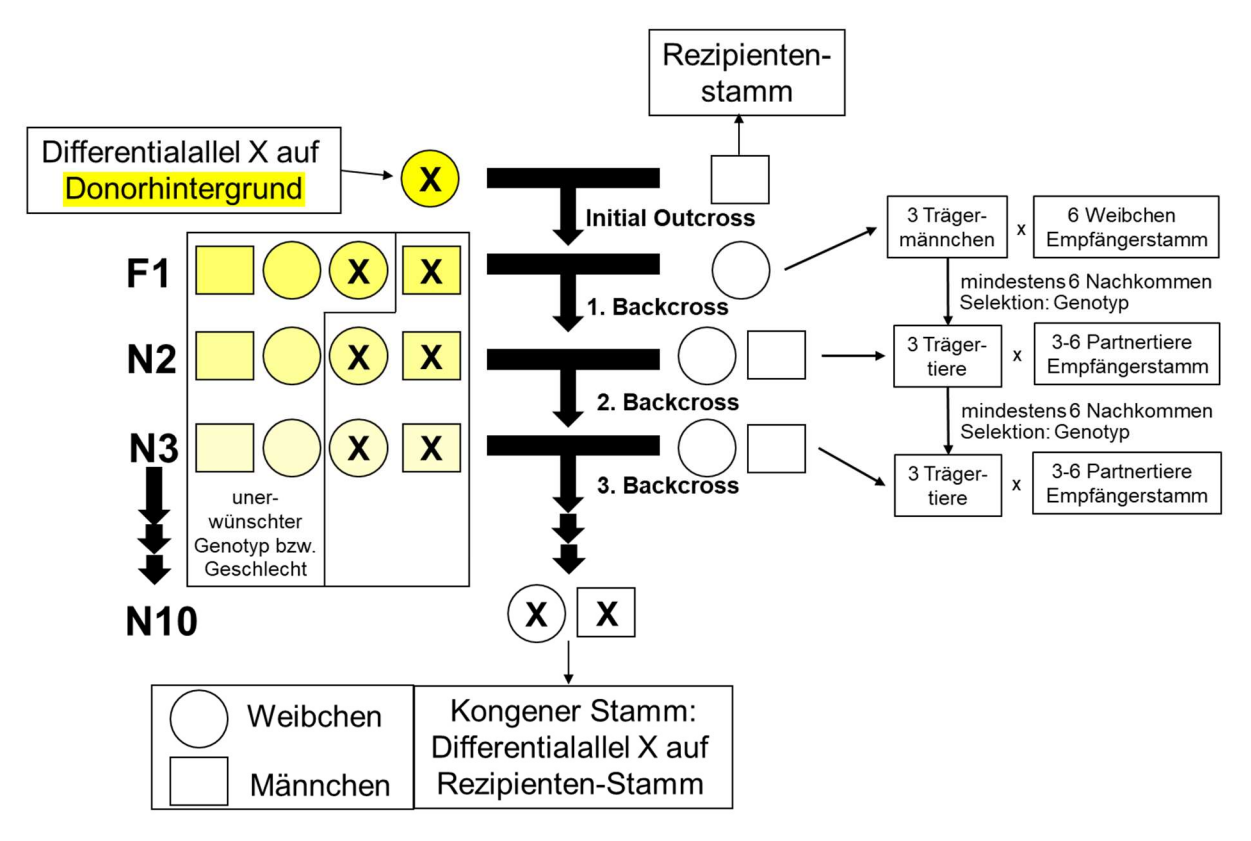

## Abbildung 8: NX-Rückkreuzungs-Zuchtschema sowie Tierzahlempfehlungen

Beim NX-Zuchtschema ist die korrekte Bezeichnung der Generationen zu beachten: Das initiale Outcross wird als F1 bezeichnet, die folgenden Backcrosses werden mit N2, N3, u.s.w. bezeichnet. Der Wechsel des Geschlechts der Trägertiere des Differentialallels (weibliches Trägertier des Differentialallels X zur Erzeugung des initialen Outcross F1; männliches Trägertier des Differentialallels X für die Erzeugung des folgenden Backcross) führt innerhalb der ersten beiden Zuchtgenerationen des NX-Zuchtschemas zur Einführung der Geschlechtschromosomen des Rezipientenstamms in das Genom des avisierten kongenen Stamms. Danach können männliche und weibliche Trägertiere des Differentialallels X auf Partnertiere des Empfängerstamms zurück gekreuzt werden.

## 6.3 Marker-assisƟerte Rückkreuzung (Speed-Kongene)

Bei der Marker-assistierten Rückkreuzung erfolgt nicht nur eine positive Selektion auf Trägertiere des Differentialallels sondern darüber hinaus eine negative Selektion gegen kontaminierende Donorstammallele. Für die negative Selektion muss die chromosomale Qualität der Zuchttiere ab N2 über ein dichtes Netz chromosomaler Marker (mittlerer chromosomaler Abstand 5 - 10 cM) kontrolliert werden. Mittels Marker-assistierter Rückkreuzung können kongene Stämme prinzipiell bereits bei N5 erreicht werden. Es müssen deutlich mehr Nachkommen erzüchtet werden, um eine erfolgreiche negative Selektion zu ermöglichen. Die resultierenden rückgekreuzten Stämme werden als Speed-Kongene Stämme bezeichnet (Markel et al., 1997; Weil et al., 1997). Es ist zu empfehlen, dass Speed-Kongene in KooperaƟon mit einem kommerziellen Partner hergestellt werden, der u.a. auch die komplexe Zuchtplanung übernimmt. Der kommerzielle Partner übernimmt in diesem Fall die Beratung über das Zuchtschema und die Anzahl zu züchtenden Tiere.

# 7 Empfehlungen für Zuchten zur Erstellung neuer genetischer Modelle

## 7.1 Definition

Bei Zuchten zur Herstellung neuer genetischer Modelle werden interessierende Allele neu miteinander kombiniert. Dabei erfolgt die Neukombination durch Kreuzung von Mausstämmen, die die gewünschten Allele tragen. Die Erstellung neuer genetischer Mausmodelle erfolgt durch (häufig mehrfache) Kreuzung von Mausstämmen mit den gewünschten Einzelallelen untereinander und die Selektion von Nachkommen mit gewünschten Allel-Kombinationen. Bei der Zucht neuer genetischer Modelle entstehen sehr viele Tiere, die nur eine Zucht-Zwischenstufe darstellen, weil sie noch nicht über den endgültigen Genotypen verfügen. Diese Tiere sind zur Erstellung eines neuen experimentellen Tumormodells zwar notwendig, sie werden aber nicht für wissenschaftliche Zwecke (sondern eben für die Zucht des neuen Modells) benötigt. Erst wenn ein genetisches Nagermodell fertig etabliert/gezüchtet worden ist, kann es als Produktionszucht genutzt werden, um Tiere für wissenschaftliche Zwecke zu erzeugen.

Abb. 9 zeigt ein exemplarisches Übersichtsschema zur Zuchtplanung neuer genetischer Modelle.

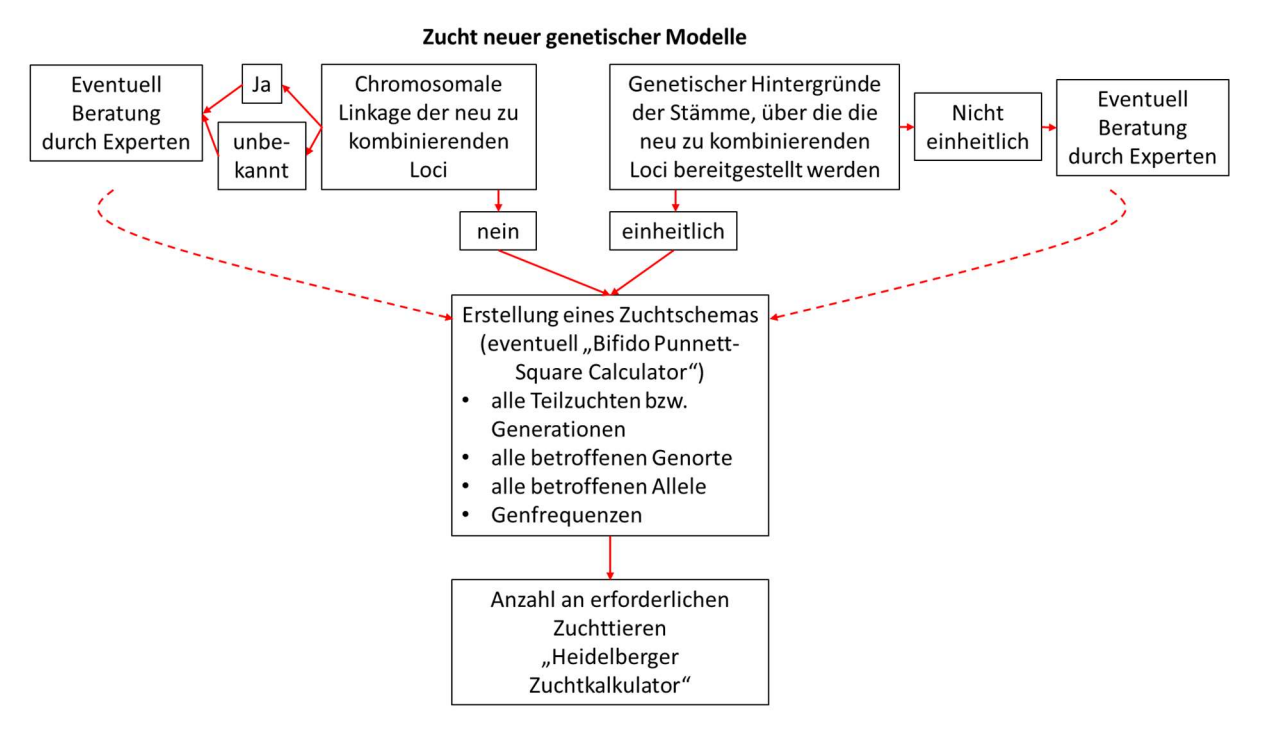

Abbildung 9: Übersichtsschema zur Zuchtplanung neuer genetischer Modelle (Erläuterung im Text ab 7.2)

# 7.2 Prüfung einer chromosomalen Linkage

Neue Tiermodelle werden in der Regel erstellt, indem neue, für eine spezifische Forschungsfrage interessante Allele (nachfolgend als Differentialallele bezeichnet) durch Kreuzung miteinander kombiniert werden. Vor Erstellung eines Zuchtschemas ist zunächst zu prüfen, ob die betroffenen Genorte eventuell eine chromosomale Linkage aufweisen. Die chromosomalen Positionen muriner Gene finden sich in der "Mouse Genome Informatics Datenbank":

http://www.informatics.jax.org/

- $\rightarrow$  "Genes"
- "Genes and Markers Query"
- $\rightarrow$  unter "Gene/Marker" Genname eingeben (offizielle Nomenklatur)
- unter "Genome Coordinates" Chromosom-Nummer und chromosomale Position ablesen

Falls zur Kreuzung Differentialallele benutzt werden, deren chromosomale Position nicht bekannt ist, wie es häufig bei transgenen Loci der Fall ist, kann dies problematisch sein und die Bestimmung der chromosomalen Position kann vor Beginn der Zucht sinnvoll sein.

Bei chromosomaler Linkage von zu kombinierenden neuen Allelen reichen die Mendelschen Regeln nicht zur Berechnung der Genotypfrequenzen der Nachkommen aus, sondern es kommen kompliziertere Regeln zum Einsatz. In diesem Fall müssen zur Zuchtplanung Experten (aus dem Tierhausmanagement) eingebunden werden.

# 7.3 Prüfung des genetischen Hintergrundes

Die neuen für ein spezifisches neues Tiermodell benötigten Differentialallele werden in der Form von Tierstämmen (z.B. Cre- oder Flox-Stämme) bereitgestellt und die Neu-Kombination mit anderen Differentialallelen erfolgt durch Kreuzung / Zucht. Die als "Lieferanten" neuer Differentialallele dienenden Tierstämme bringen aber nicht nur das Differentialallel in das zu erstellende neue Tiermodell ein, sondern auch den Stammhintergrund. Es sollte deshalb vor Aufnahme der Zuchtarbeiten geprüft werden, welche genetischen Hintergründe im neu zu erstellenden Tiermodell miteinander kombiniert werden. Bei Verwendung unterschiedlicher Stammhintergründe sollten sich die Experimentatoren darüber bewusst sein, dass das neu zu erstellende Tiermodell einen gemischten genetischen Hintergrund aufweisen wird, der zudem auch nicht stabil ist, sondern bei dem durch die weitere Zucht (mit hohem Inzuchtkoeffizient) sukzessive Genorte fixiert werden (homozygot werden). Da ein einmal etablierter gemischter genetischer Hintergrund in Nachhinein nicht mehr korrigiert werden kann, sollten in diesem Fall eventuell vor dem Start des Projekts Experten (aus dem Tierhausmanagement) eingebunden werden.

# 7.4 Zuchtplan und Zuchttierzahlen

Wie in Abb. 10 an einem Beispiel demonstriert muss zunächst ein Zuchtschema erstellt werden. Da die einzelnen Generationen aufeinander aufbauen ist das Schema von der ersten zu den nachfolgenden Generationen hin aufzubauen. Das Zuchtschema muss alle Generationen sowie alle betroffenen Genorte, Allele und Genfrequenzen berücksichtigen.

Bei der Berechnung der Zuchttierzahlen ist der Workflow von der letzten zur jeweils vorherigen Generation. Die Zuchttier-Anzahlen können mit dem "Heidelberger Zuchtkalkulator" berechnet werden. Dieser ist gegenüber dem "Zürcher Zuchtkalkulator" zu bevorzugen, weil er die Sammlung von Zuchttieren über viele Wochen erlaubt.

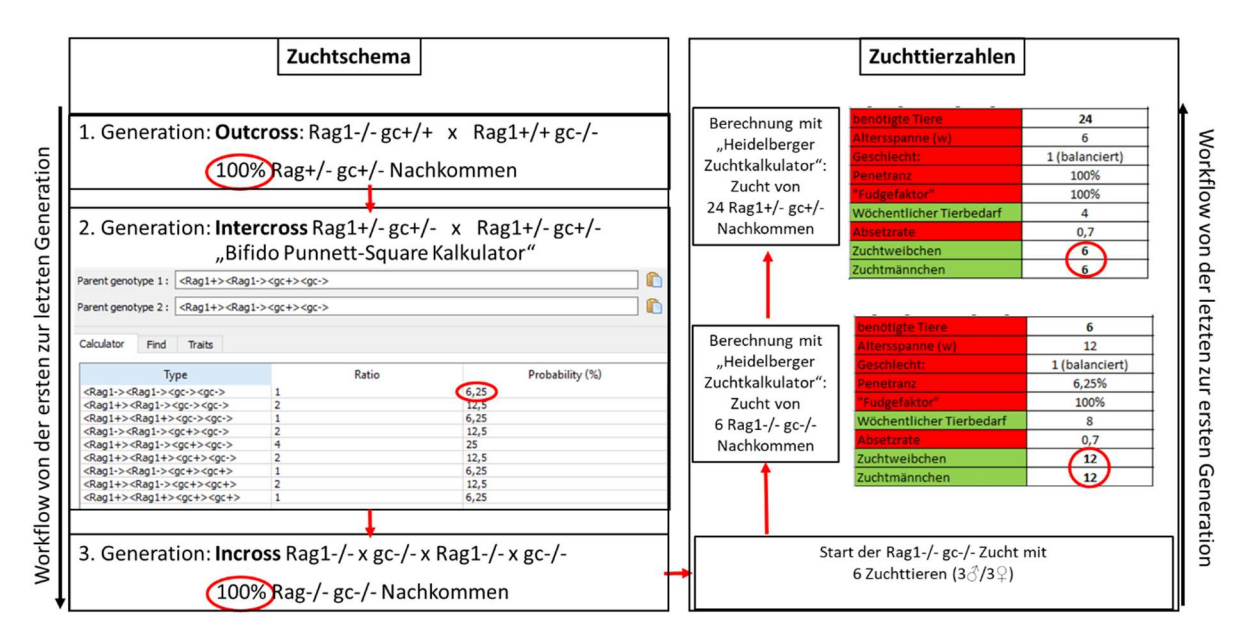

#### Abbildung 10: Erstellung einer Rag1 Il2rg Doppel-KO (links: Zuchtschema; rechts: Zuchttierzahlen)

Zuchtschema: Die Zucht besteht aus je einem Outcross, Intercross und Incross (Erläuterung: siehe unter 8.). Für die Berechnung der Genfrequenzen beim Intercross wurde der Bifido Punnett Square Calculator benutzt (siehe 3.5). Die Zuchttierzahlen für die drei Zuchtgenerationen werden folgendermaßen bestimmt / berechnet:

Incross: Die Zucht soll mit mindestens 6 Rag1-/- gc-/- Tieren (3♂, 3♀) begonnen werden, da dies eine ausreichende Erfolgssicherheit gewährleistet.

Intercross: Zur Zucht von 6 Rag1-/- gc-/- Tieren errechnet sich mit dem "Heidelberger Zuchtkalkulator" unter Eingabe einer Altersspanne von 12 Wochen und einer Absetzrate von 0,7 (entsprechend dem B6 Stamm) ein Bedarf von je 12 Zuchtweibchen und –männchen, i.e. 24 Nachkommen insgesamt.

Outcross: zur Zucht von 24 Rag1+/- gc+/-Tieren errechnet sich mit dem "Heidelberger Zuchtkalkulator" unter Eingabe einer Altersspanne von 6 Wochen und einer Absetzrate von 0,7 (entsprechend dem B6 Stamm) ein Bedarf von je 6 Zuchtweibchen und –männchen, i.e. es müssen 6 Verpaarungen zwischen Rag1-/- und gc-/- Tieren gesetzt werden.

Cave: Während das Zuchtschema von der ersten zur letzten Generation erstellt wird, ist der Workflow bei der Berechnung der Zuchttierzahlen umgekehrt (von der letzten zur jeweils vorherigen Generation).

Der Anpaarung der Weibchen sollte rasch (bei Erreichen der Zuchtreife, siehe unter 2) erfolgen, um eine "schnelle" (Minimierung der Zeitspanne zwischen nachfolgenden GeneraƟonen) Zucht des neuen Modells zu erreichen.

Zuchtziele sind einerseits die sichere Gewährleistung von ausreichend Nachkommen mit gewünschtem Genotyp für den nächsten Zuchtschritt und andererseits die sichere Gewährleistung des Zuchterfolgs der selektierten Tiere mit gewünschtem Genotyp.

In der Regel wird keine retrospektive Absetzrate der Zuchten verfügbar sein. In diesen Fällen muss die Reproduktionsleistung abgeschätzt werden.

Bei den einzelnen Zuchtschritten muss die Auswahl des Geschlechts der Zuchttiere gemäß des Primats der RedukƟon der Zuchtüberschüsse erfolgen.

Sofern es sich bei den neu aufzubauenden Tiermodellen um unbelastete Zuchten handelt, existieren keine Vorgaben für die Anzahl an Zuchttieren in Tierversuchsverfahren.

## 8 Nomenklatur zur Kreuzung von Versuchstieren

Es existiert ein spezielles Nomenklatursystem, um Kreuzungen zwischen Versuchstieren, die ein standardisiertes Genom tragen, zu beschreiben. Das System berücksichtigt meist den Genotyp eines einzelnen Genes oder einer Gruppe von Genen der beiden Paarungspartner. Zur Vereinfachung wird das System nachfolgend für ein einzelnes imaginäres Gen mit dem Allelrepertoire A und a beschrieben.

## Incross

Beim Incrossing werden homozygote Tiere miteinander verpaart. Incrossing wird benutzt, um ingezüchtete Tierstämme zu züchten:

```
Incrossing: z.B. A/A x A/A
```
## **Intercross**

Ein Intercross wird erreicht, indem heterozygote A/a Tiere untereinander verpaart werden.

Intercrossing: z.B. A/a x A/a

## **Backcross**

Die Kreuzung von homozygoten (z.B. A/A) Tieren mit einem heterozygoten A/a Partner wird als Backcrossing bezeichnet.

Backcrossing: z.B. A/A x A/a

## **Outcross**

Verpaarungen zwischen homozygoten A/A und a/a Tieren werden als Outcrossing bezeichnet.

Outcrossing: z.B. A/A x a/a

## 9 Glossar

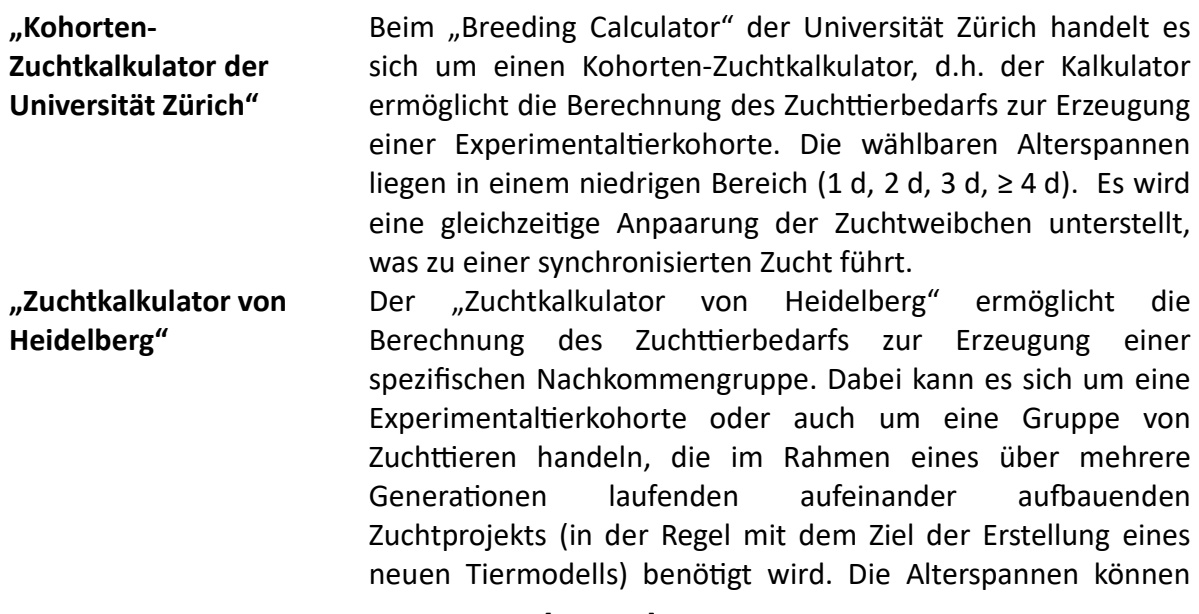

beliebig gewählt werden. Es wird eine ungleichzeitige Anpaarung der Zuchtweibchen unterstellt, was zu einer gleichmäßigen Zucht führt.

"Kontinuierlicher Zuchtkalkulator des TJL" Kontinuierliche Zuchtkalkulatoren ermöglichen die Berechnung eines Zuchttierbedarfs zur ständigen wöchentlichen Erzeugung von Experimentaltieren. Um eine kontinuierliche Zucht zu ermöglichen, müssen diese Kalkulatoren in der Lage sein, auch den Zuchttierersatz (Remontierung der Zucht) zu berücksichtigen.

"Zuchttierkontingent-Kalkulator von Heidelberg" Der "Zuchttierkontingent-Kalkulator von Heidelberg" ist eine Excel-Tabelle, bei der mit wenigen Eingaben die Anzahl an erforderlichen Zuchttieren incl. der Zucht-Remontierung berechnet werden kann, um den Experimentaltierbedarf für ein Tierversuchs-Projekt zu decken. Dabei wird angenommen, dass sich der Experimental-Tierbedarf gleichmäßig auf alle Wochen des Bewilligungszeitraums erstreckt. Der Kalkulator wurde entwickelt, um Tierzahlen für Projekte zur Legalisierung belasteter Zuchten zu berechnen. Die Technik kann aber unproblematisch auf unbelastete Zuchten übertragen werden.

Punnett Square Ein Punnett-Square, auch Rekombinationsquadrat oder Kombinationsquadrat genannt, ist nach Wikipedia ein Hilfsmittel, das in der Biologie benutzt wird, um bei Kreuzungen die Häufigkeit (Penetranz) der verschiedenen Genotypen bei den Nachkommen zu bestimmen.

Produktionszuchten Produktionszuchten dienen dazu, Tiere für wissenschaftliche Zwecke (Tierversuche nach §7 sowie Organentnahmen nach §4 TierSchG) zu erzeugen. Dabei kann eine Produktionszucht mehrere Projekte beliefern.

Erhaltungszuchten Erhaltungszuchten dienen dazu, genetisch veränderte Linien über einen langen Zeitraum lediglich zur Verfügung zu stellen. Erhaltungszuchten werden somit über einen längeren Zeitraum nicht zu wissenschaftlichen Zwecken genutzt.

Rückkreuzungen abei einer Rückkreuzung wird ein wissenschaftlich interessierendes Differential-Allel von einem unerwünschten genetischen Donor-Hintergrund auf einen gewünschten ingezüchteten genetischen Rezipienten-Hintergrund "zurück" gekreuzt (Backcrossing). Die resultierenden neuen Tierstämme werden als kongene Stämme bezeichnet.

neue geneƟsche Modelle Bei Zuchten zur Herstellung neuer genetischer Modelle werden interessierende Allele durch Zucht neu miteinander kombiniert. Ziel ist die Erstellung eines neuen Tiermodells. Die Erstellung neuer genetischer Mausmodelle erfolgt durch (häufig mehrfache) Kreuzung von Mausstämmen mit den gewünschten Einzelallelen untereinander und die Selektion von Nachkommen mit gewünschten Allel-Kombinationen.

# 10 Literatur

- AMERICAN COLLEGE OF LABORATORY ANIMAL MEDICINE SERIES. (1983). In H. L. Foster, J. D. Small, & J. G. Fox (Eds.), The Mouse in Biomedical Research (pp. ii). Academic Press. https://doi.org/https://doi.org/10.1016/B978-0-12-262503-9.50001-3
- Caring for animals aiming for better science : Directive 2010/63/EU on protection of animals used for scientific purposes : Genetically Altered Animals. (2022). European Commission, Directorate-General for Environment. https://doi.org/doi/10.2779/499108
- Chmielewska, J., Bert, B., Grune, B., Hensel, A., & Schönfelder, G. (2015). Der "vernünftige Grund" zur Tötung von überzähligen Tieren. Eine klassische Frage des Tierschutzrechts im Kontext der biomedizinischen Forschung. Natur und Recht, 37(10), 677-682. https://doi.org/10.1007/s10357-015-2903-9
- Markel, P., Shu, P., Ebeling, C., Carlson, G. A., Nagle, D. L., Smutko, J. S., & Moore, K. J. (1997). Theoretical and empirical issues for marker-assisted breeding of congenic mouse strains. Nature Genetics, 17(3), 280-284. https://doi.org/10.1038/ng1197-280
- Nakagawa, Y., Sakuma, T., Nishimichi, N., Yokosaki, Y., Takeo, T., Nakagata, N., & Yamamoto, T. (2017). Culture time of vitrified/warmed zygotes before microinjection affects the production efficiency of CRISPR-Cas9-mediated knock-in mice. Biol Open, 6(5), 706-713. hƩps://doi.org/10.1242/bio.025122
- Takeo, T., & Nakagata, N. (2010). Combination medium of cryoprotective agents containing Lglutamine and methyl-{beta}-cyclodextrin in a preincubation medium yields a high fertilization rate for cryopreserved C57BL/6J mouse sperm. Lab Anim, 44(2), 132-137. https://doi.org/10.1258/la.2009.009074
- Wagenknecht, T., Eusemann, B., Schwedhelm, P., Schönfelder, G., & Bert, B. (2023). Die Tötung überzähliger Versuchstiere – das Erfordernis des "vernünftigen Grundes" und die Übertragung aktueller Rechtsprechung auf den Versuchstierbereich. Natur und Recht, 45(1), 22-30. https://doi.org/10.1007/s10357-022-4102-9
- Weil, M. M., Brown, B. W., & Serachitopol, D. M. (1997). Genotype selection to rapidly breed congenic strains. Genetics, 146(3), 1061-1069. https://doi.org/10.1093/genetics/146.3.1061
- Weiß, J. (2005). Tierproduktion: 199 Tabellen. Parey. https://books.google.de/books?id=ZOpyBB1eY24C
- Weiss, J., Becker, K., Bernsmann, E., Chourbaji, S., & Dietrich, H. (2014). Versuchstierkunde: Tierpflege in Forschung und Klinik. Enke. https://books.google.de/books?id=Eb-6AwAAQBAJ
- Wewetzer, H., Wagenknecht, T., Bert, B., & Schonfelder, G. (2023). The fate of surplus laboratory animals: Minimizing the production of surplus animals has the greatest potential to reduce the number of laboratory animals: Minimizing the production of surplus animals has greatest potential to reduce the number of laboratory animals. EMBO Rep, 24(3), e56551. https://doi.org/10.15252/embr.202256551
- Zimmermann, F., Weiss, J., & Reifenberg, K. (2000). Chapter 10 Breeding and Assisted Reproduction Techniques. In G. J. Krinke (Ed.), The Laboratory Rat (pp. 177-198). Academic Press. https://doi.org/https://doi.org/10.1016/B978-012426400-7.50049-2